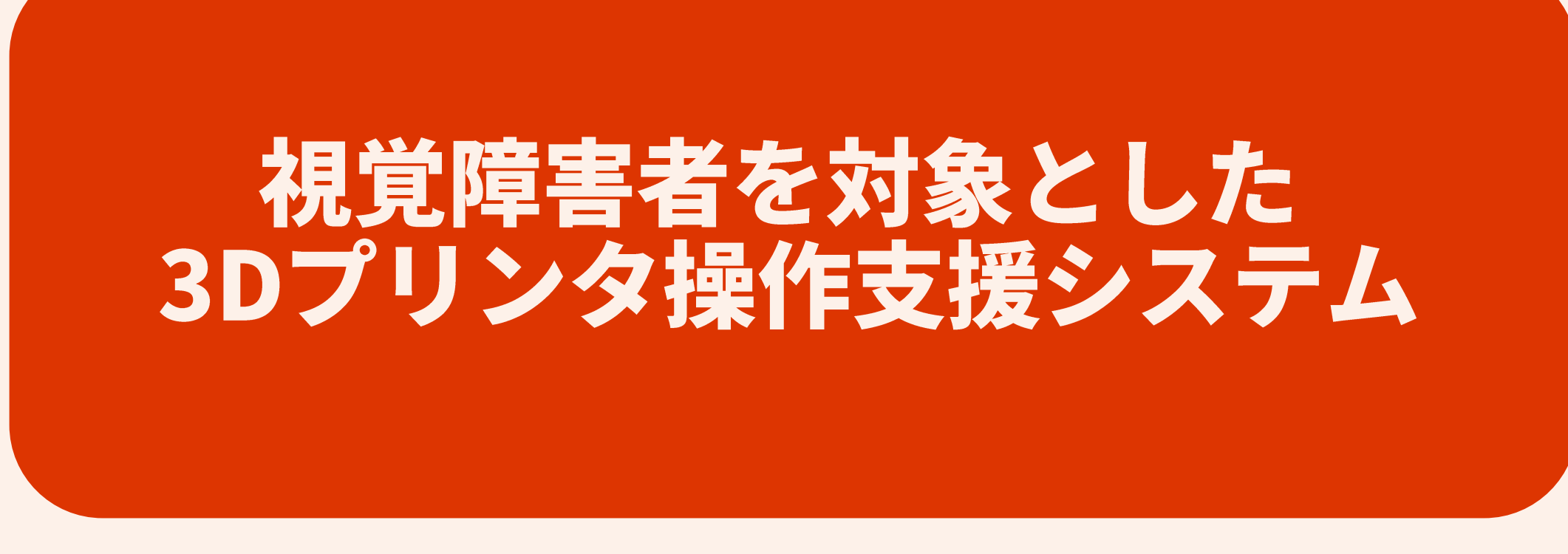

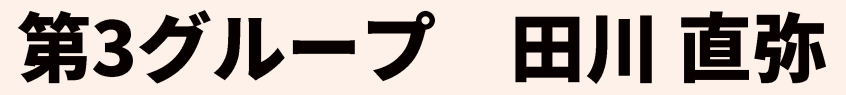

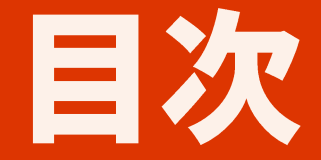

#### ・背景と目的

#### ・提案システム

・まとめと今後の方針

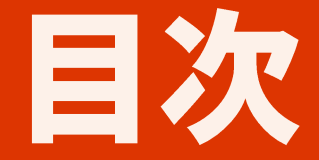

### ・背景と目的

#### ・提案システム

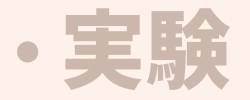

## ・まとめと今後の方針

## 視覚障害者用の製品の現状

## 種類が少なく高価

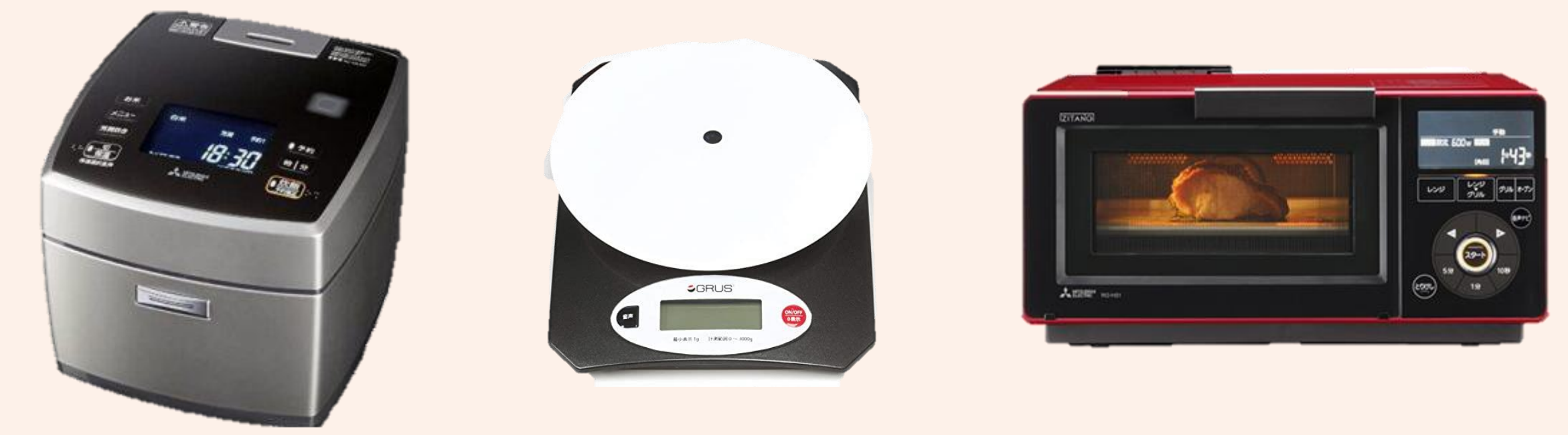

### 文字情報を読み上げるデバイスを求める視覚障害者からの声

## 3Dプリンタの操作性と現状

#### 現状:晴眼者向けしかなく、操作しづらい

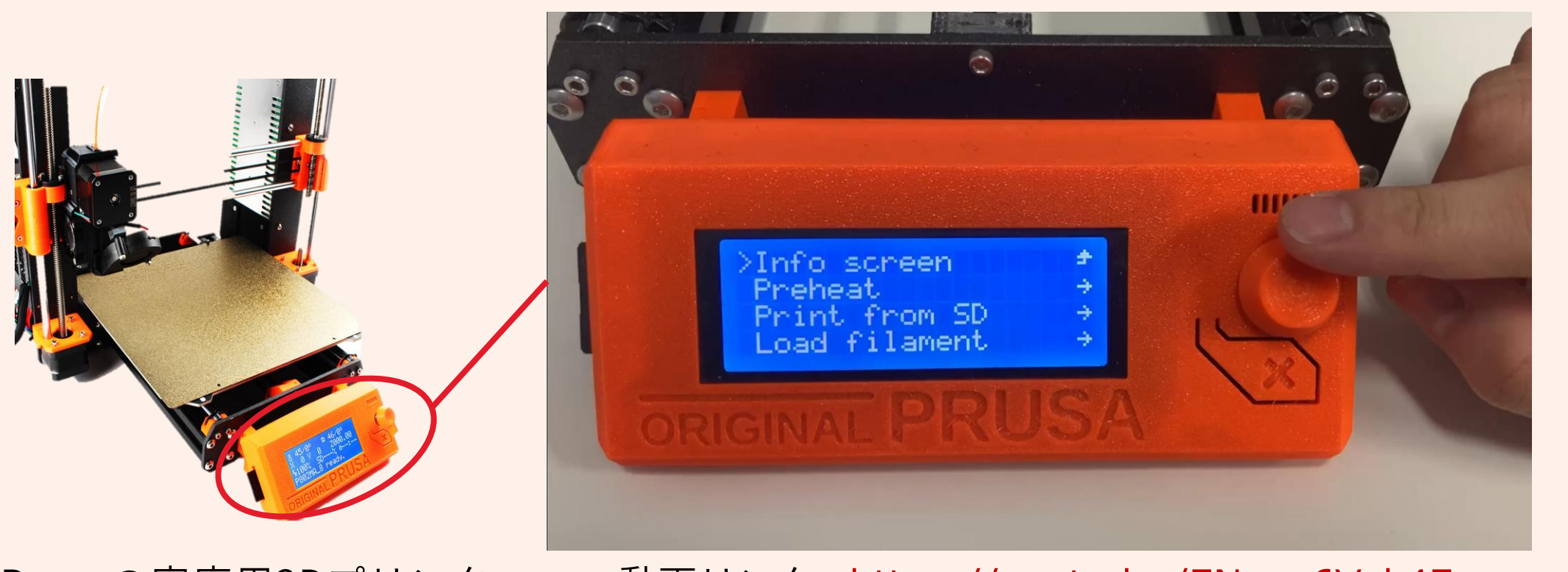

#### Prusaの家庭用3Dプリンタ 動画リンク: https://youtu.be/ENxux6Vok4E しかし、視覚障害者からの3Dプリンタの注目度は高まっている

## 視覚障害者が3Dプリンタに注目する理由①:自助具の作成

#### 南谷先生(全盲の共同研究者)が設計、3Dプリンタで印刷したグッズ

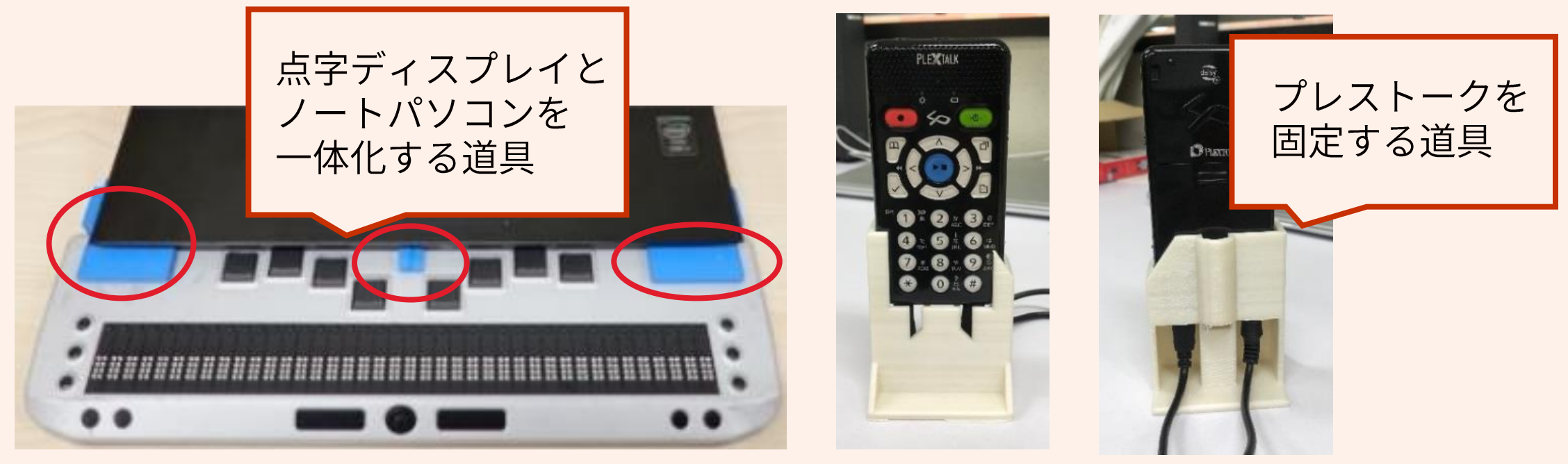

http://www.plextalk.com/jp/products/ptn3/

#### 3Dプリンタ = 「かゆいところに手が届くもの」の実現

## 視覚障害者が3Dプリンタに注目する理由2:触察の促進

触察…手と指を使って形を理解する

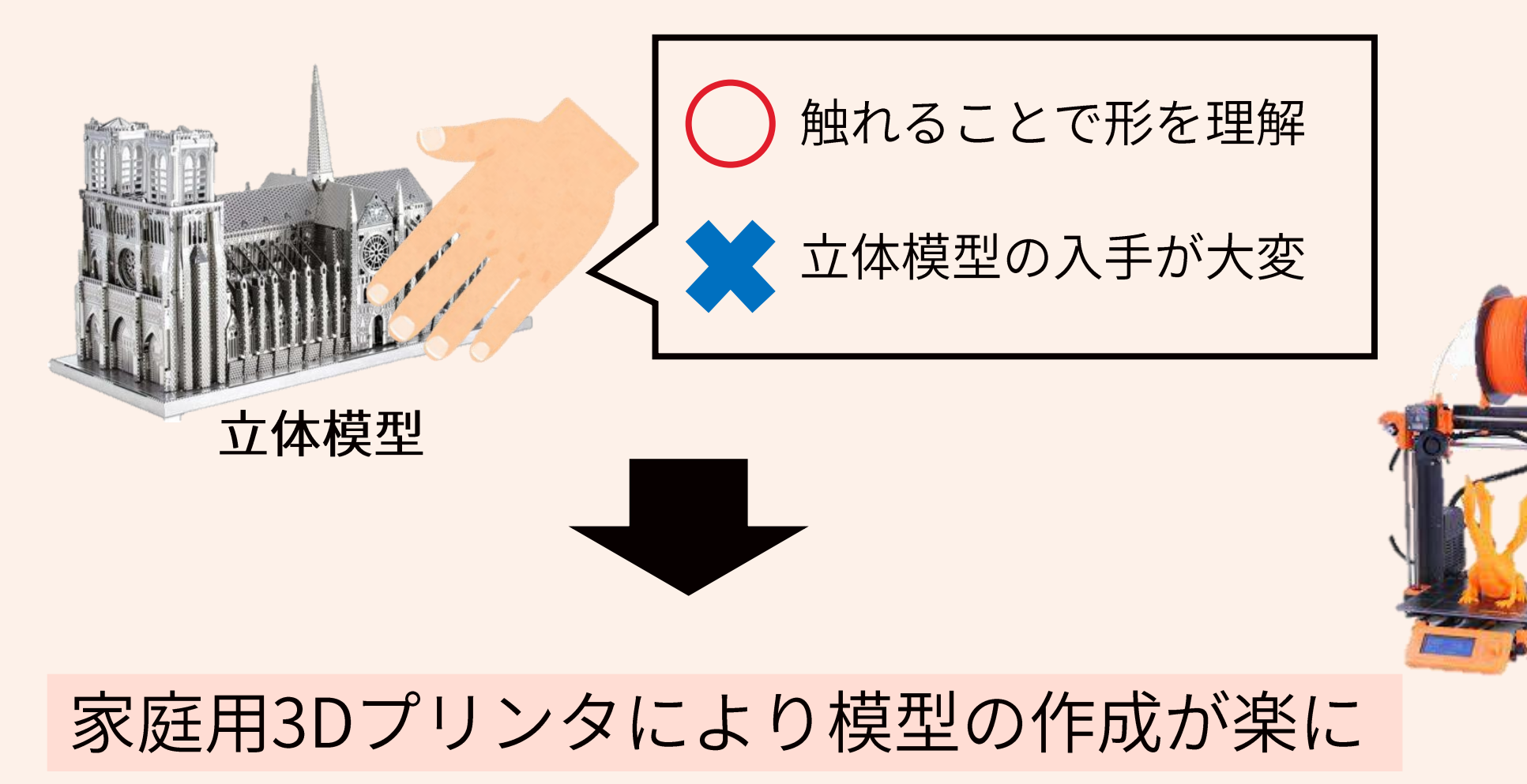

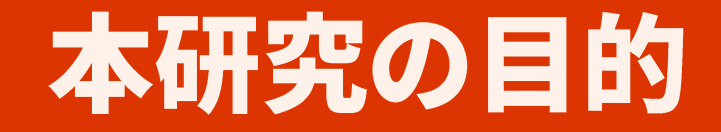

## 視覚障害者のための操作支援システムを提案

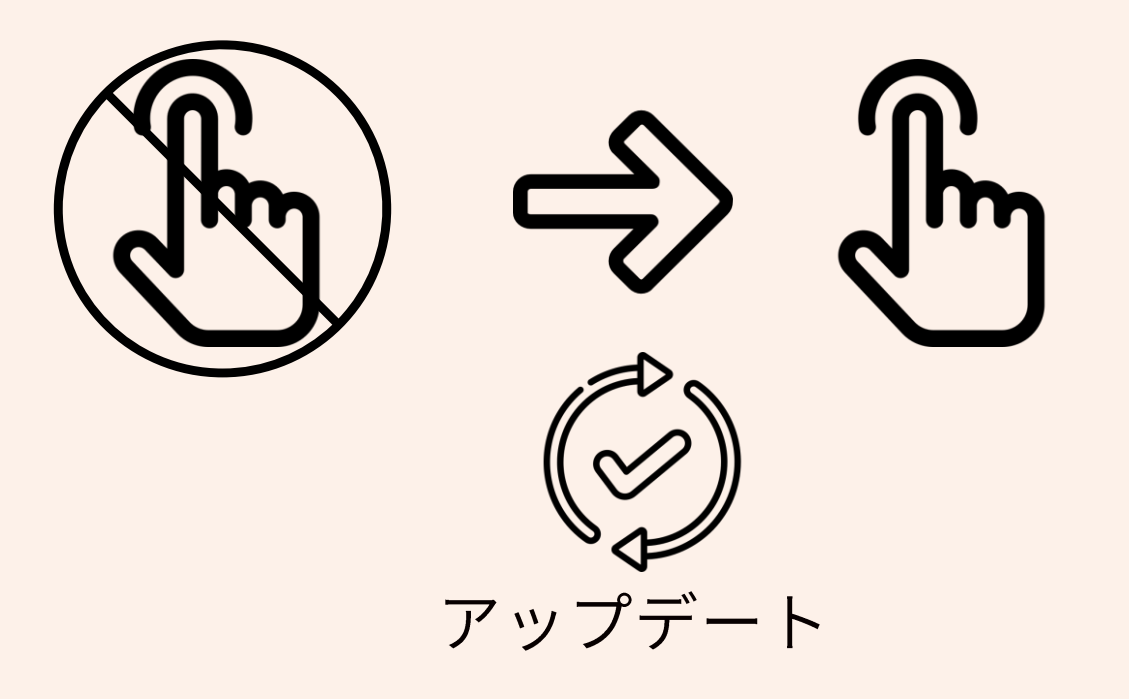

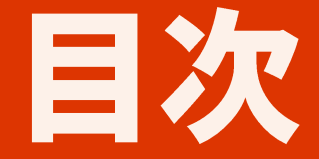

#### ・背景と目的

#### ・提案システム

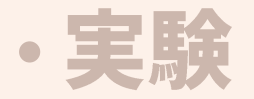

・まとめと今後の方針

# 従来の視覚障害者のディスプレイの情報取得

## スマホの読み上げアプリを利用

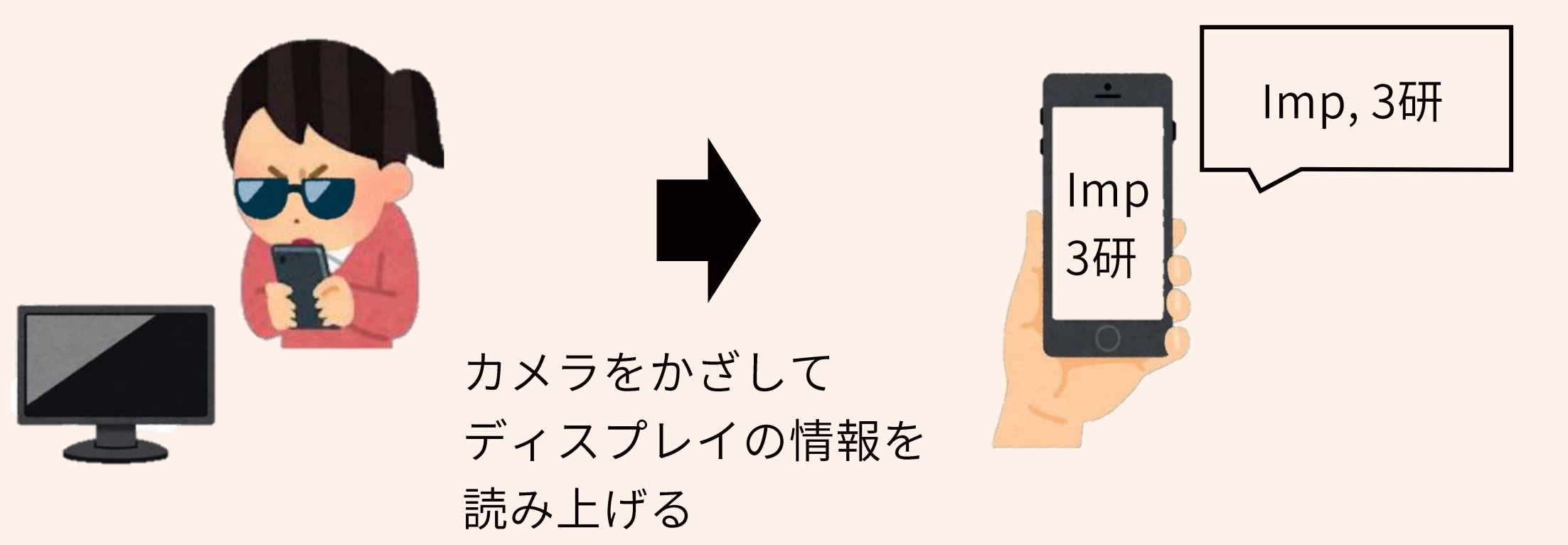

# 読み上げアプリによる情報取得の問題点

#### ①カメラの画角に 被写体がうまく入らない

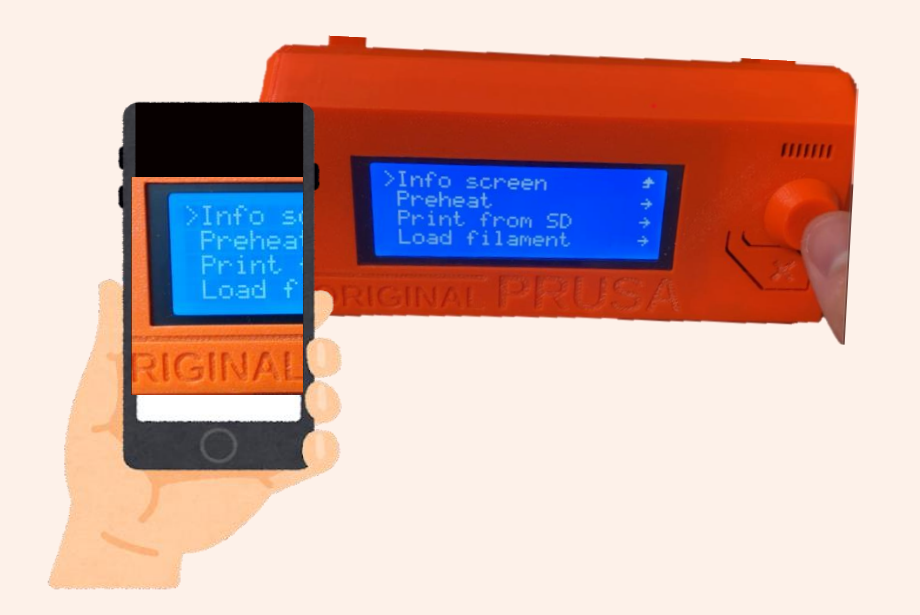

#### 2画角に入る文章を 読み続けるだけ

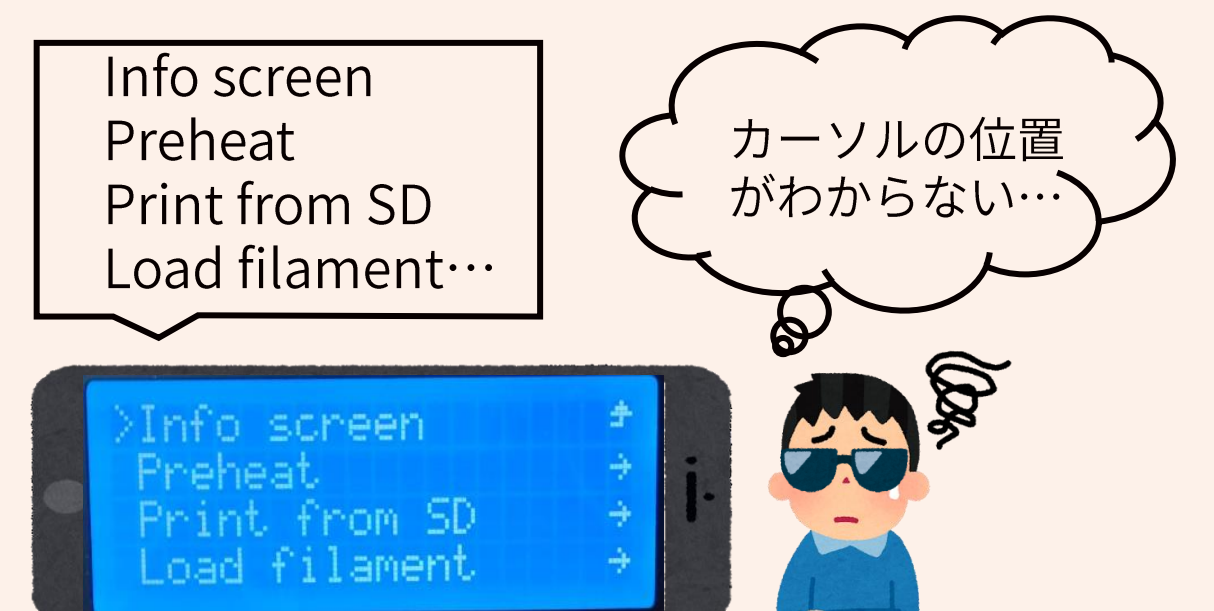

## 提案システムではこれらの問題点を解決する

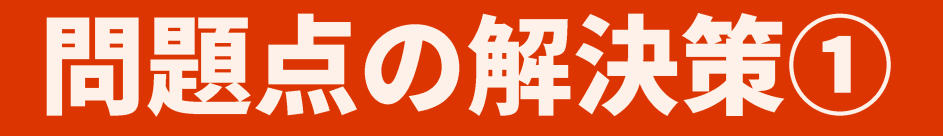

## |既存手法の問題点① カメラの画角に 被写体がうまく入らない

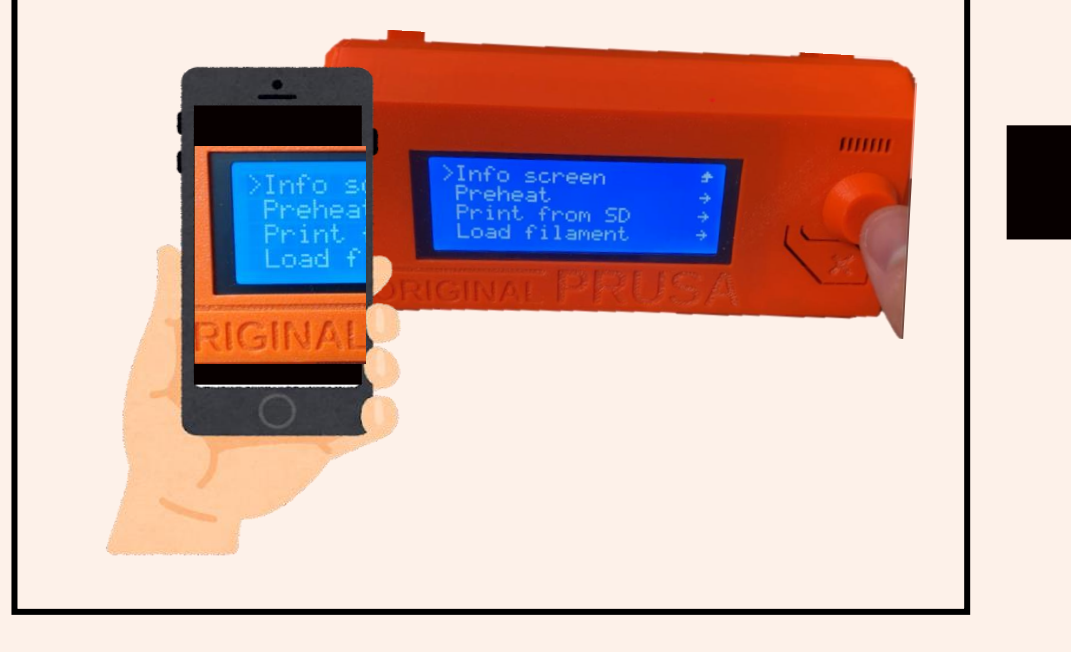

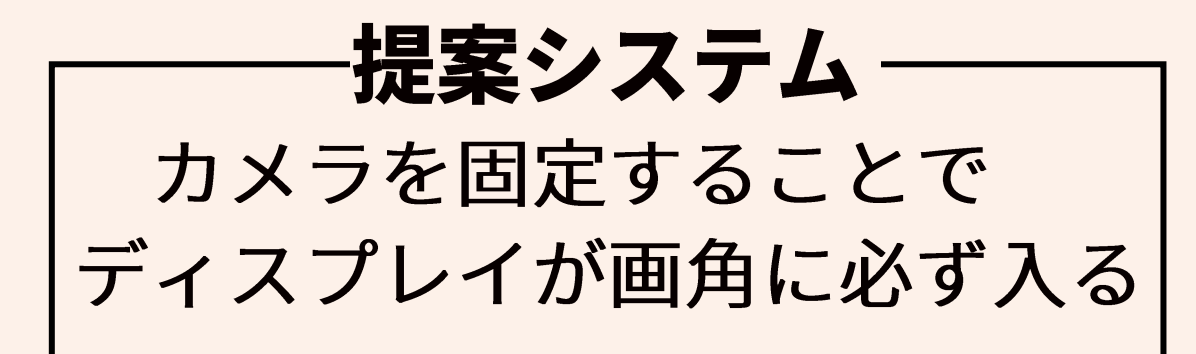

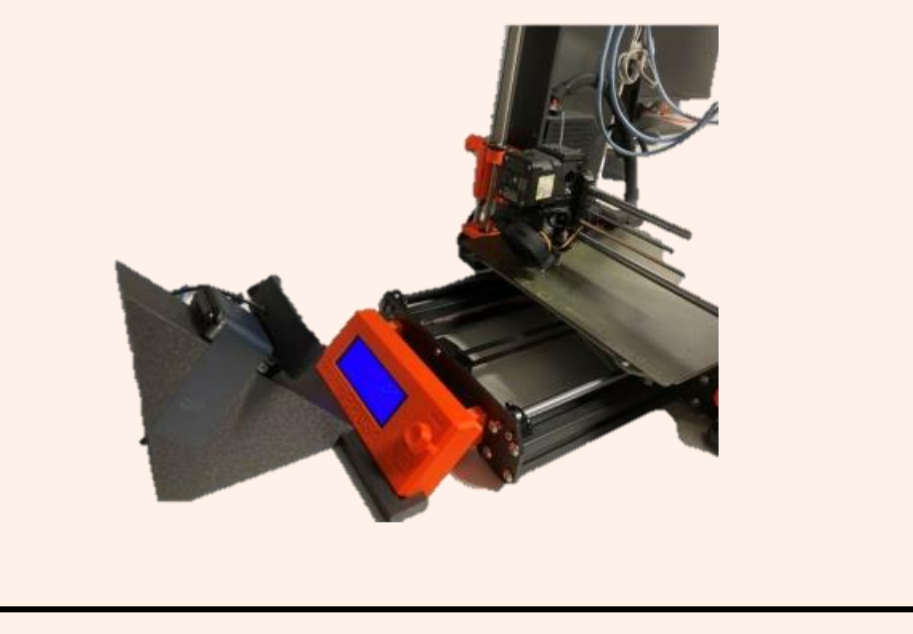

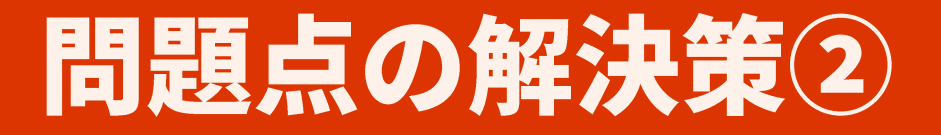

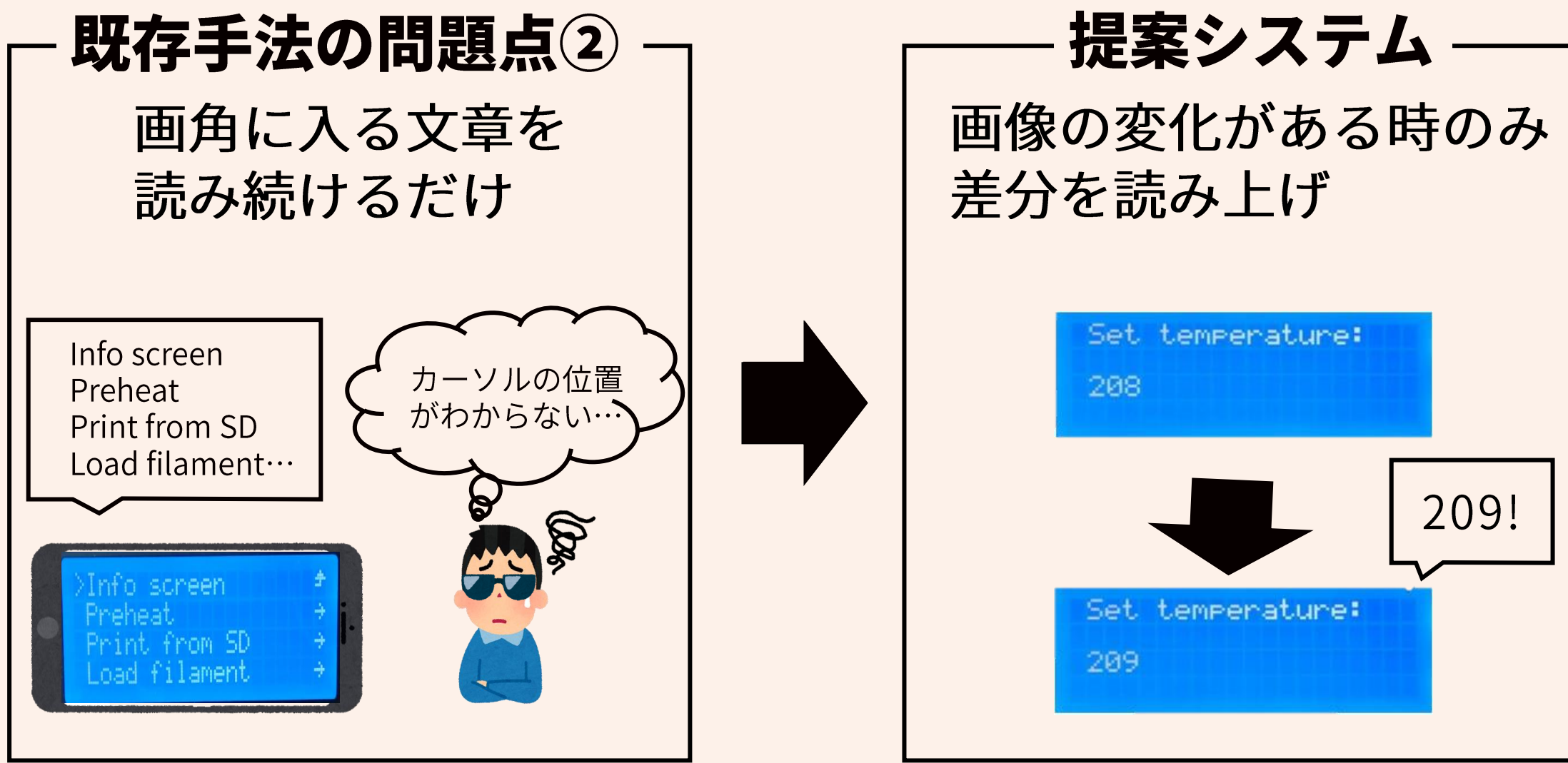

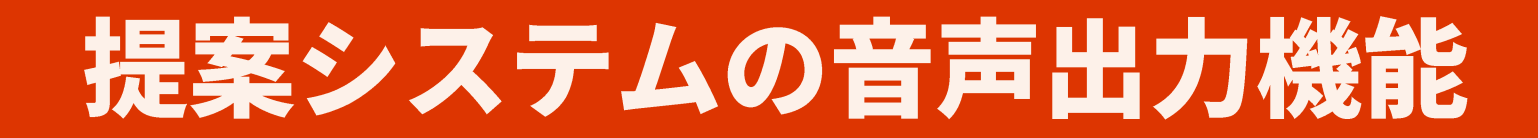

①カーソルだけ変わった 3 画面がスクロールした ②画面がすべて変わった

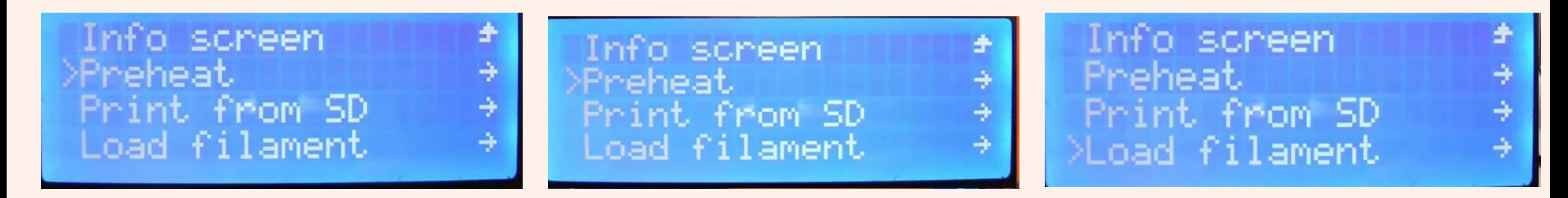

新たなカーソルが指す 部分だけ読み上げ

変化先のディスプレイの 情報すべて読み上げ

スクロールした部分だけ 読み上げ

#### 読み上げ回数を減らしつつ必要な情報だけ伝える

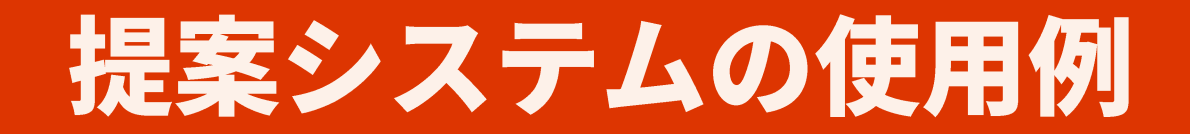

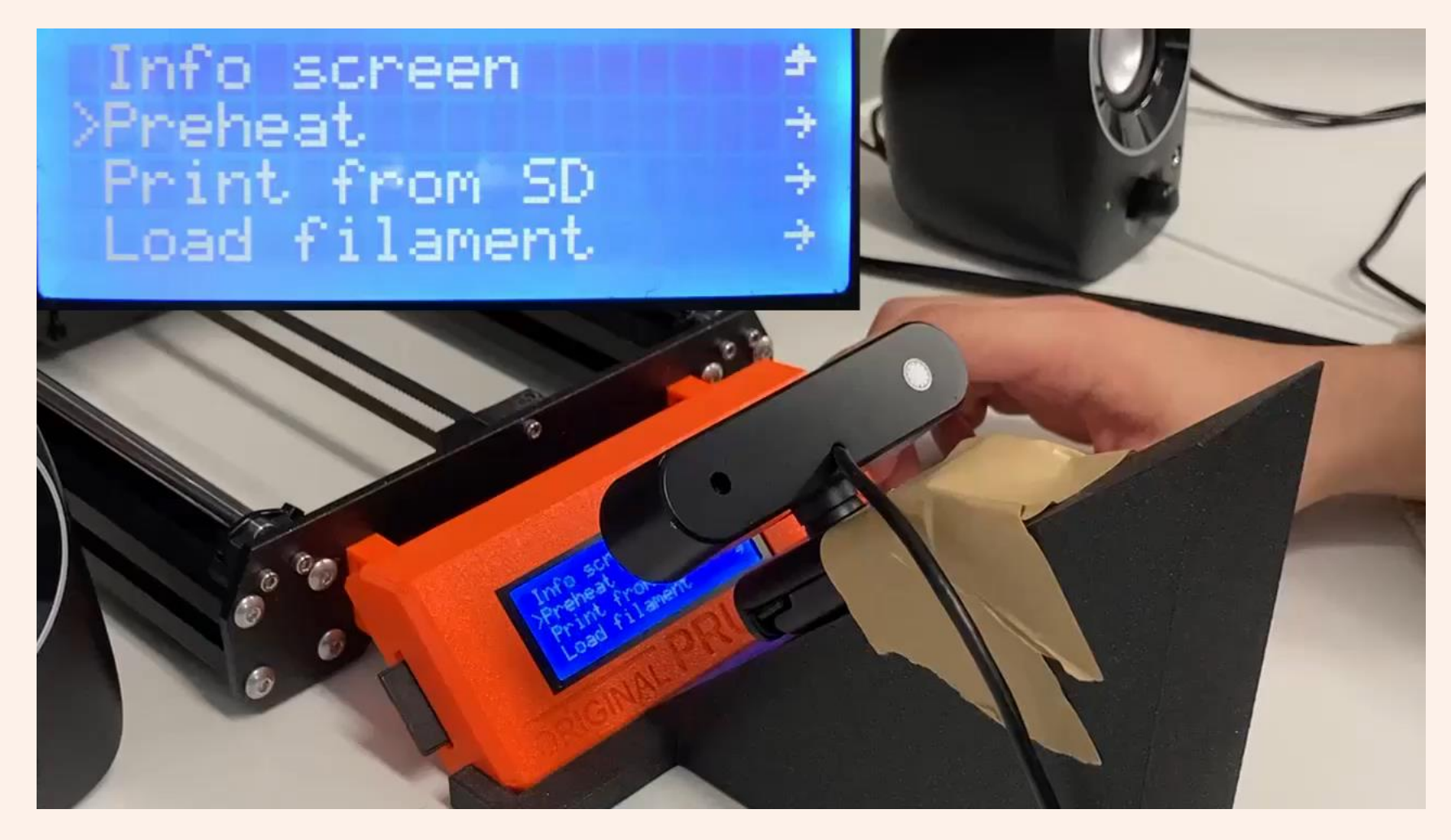

動画リンク: <https://youtu.be/4T3aQo8mUr4>

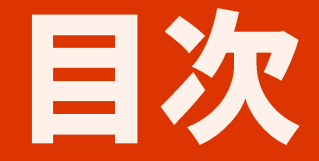

#### ・背景と目的

#### ・提案システム

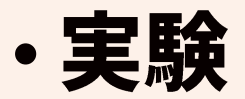

## ・まとめと今後の方針

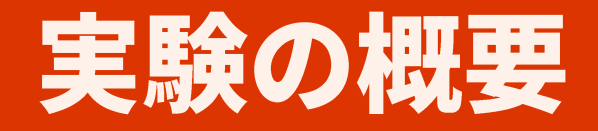

#### 目的

全盲の共同研究者(1人)に提案システムを使ってもらい提案システムの評価を行う 内容

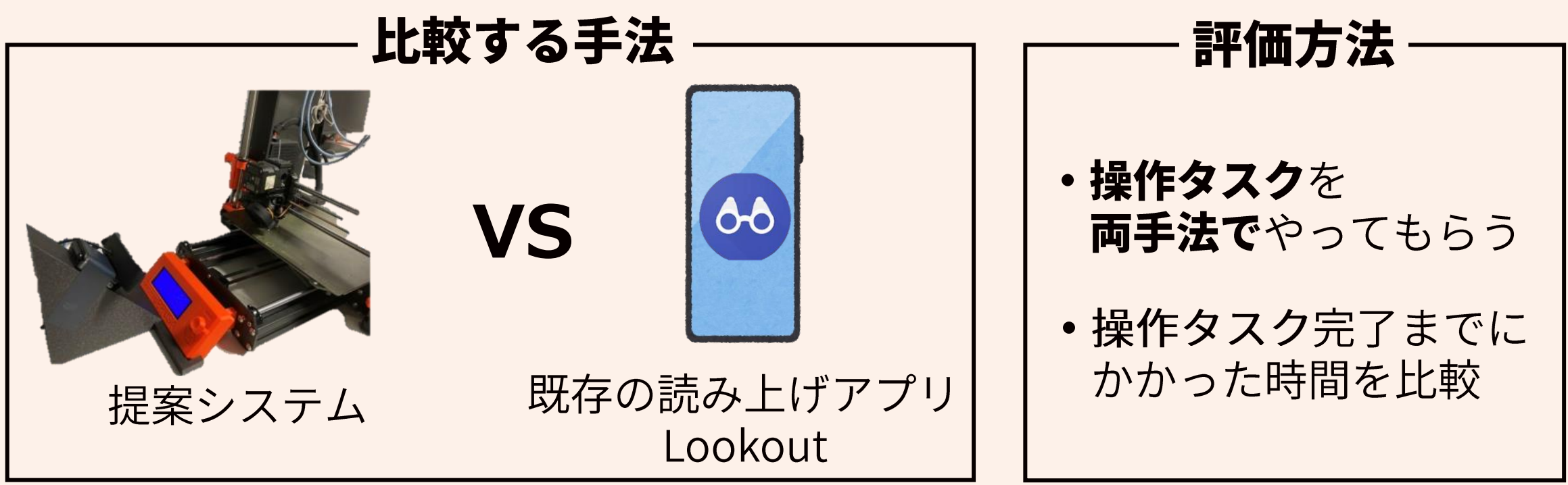

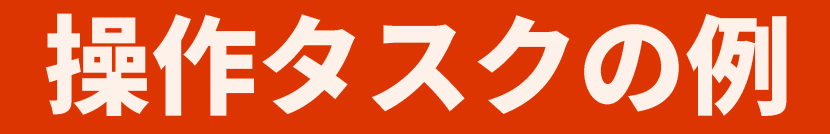

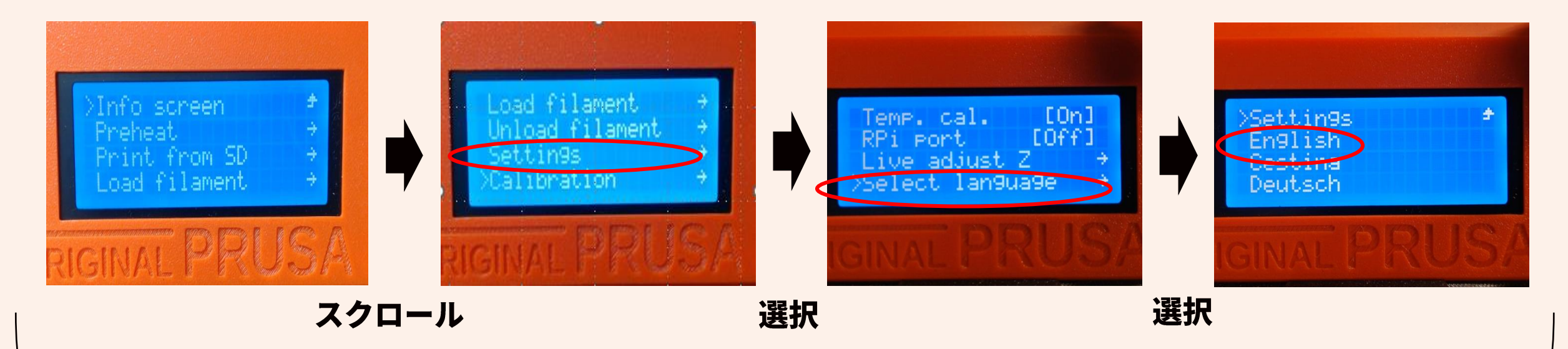

#### タスク完了までにかかった時間を計測

## 実験で行った操作タスク

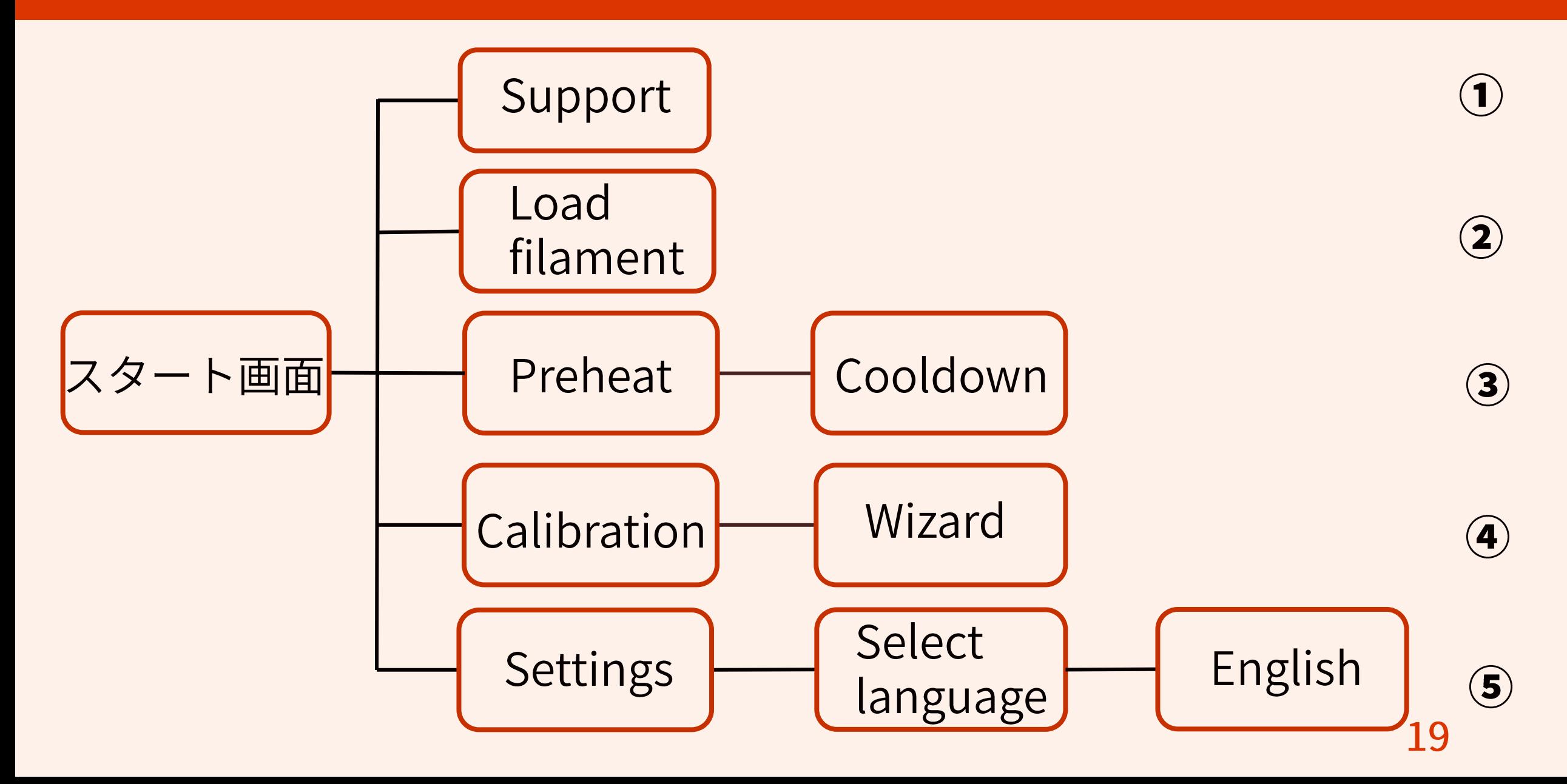

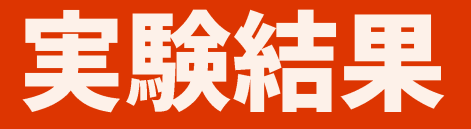

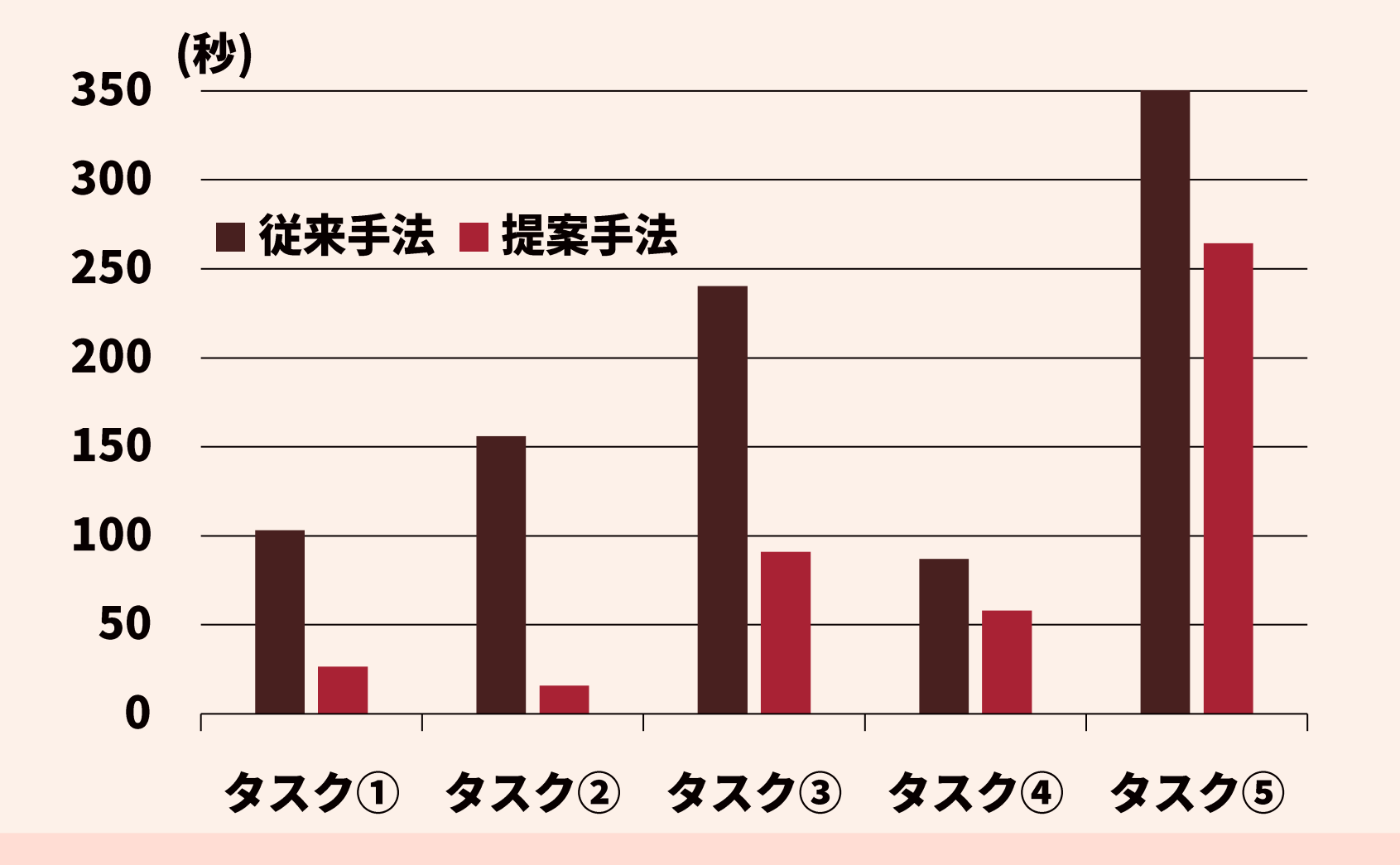

提案手法の方がタスク完了までに要する時間が短くなった

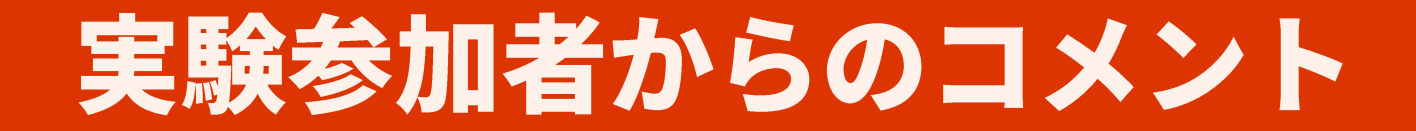

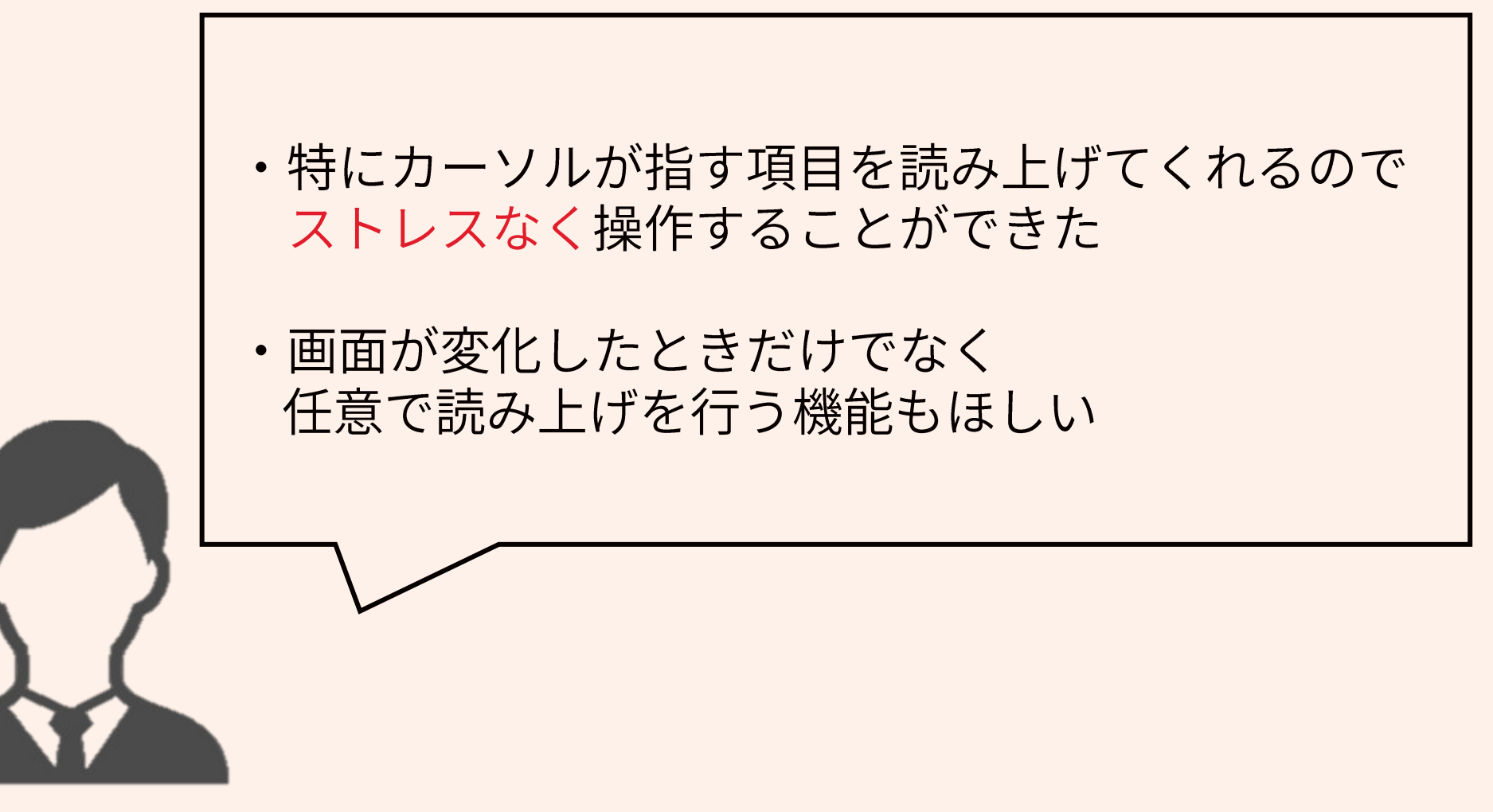

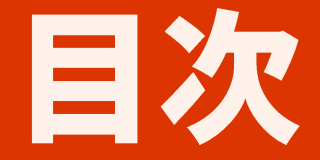

## ・背景と目的

#### ・提案システム

#### ・予備実験

## ・まとめと今後の方針

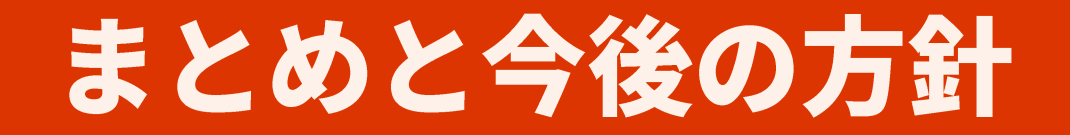

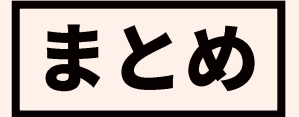

- ・視覚障害者を対象とした3Dプリンタ操作支援システムの提案
- ・読み上げアプリを用いた操作方法と提案システムの簡単な比較実験

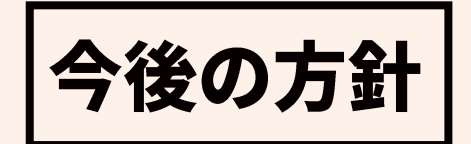

- ・システムの機能追加と精度の向上
- ・ユーザーの精神的負担の客観的評価を加えて実験を行う

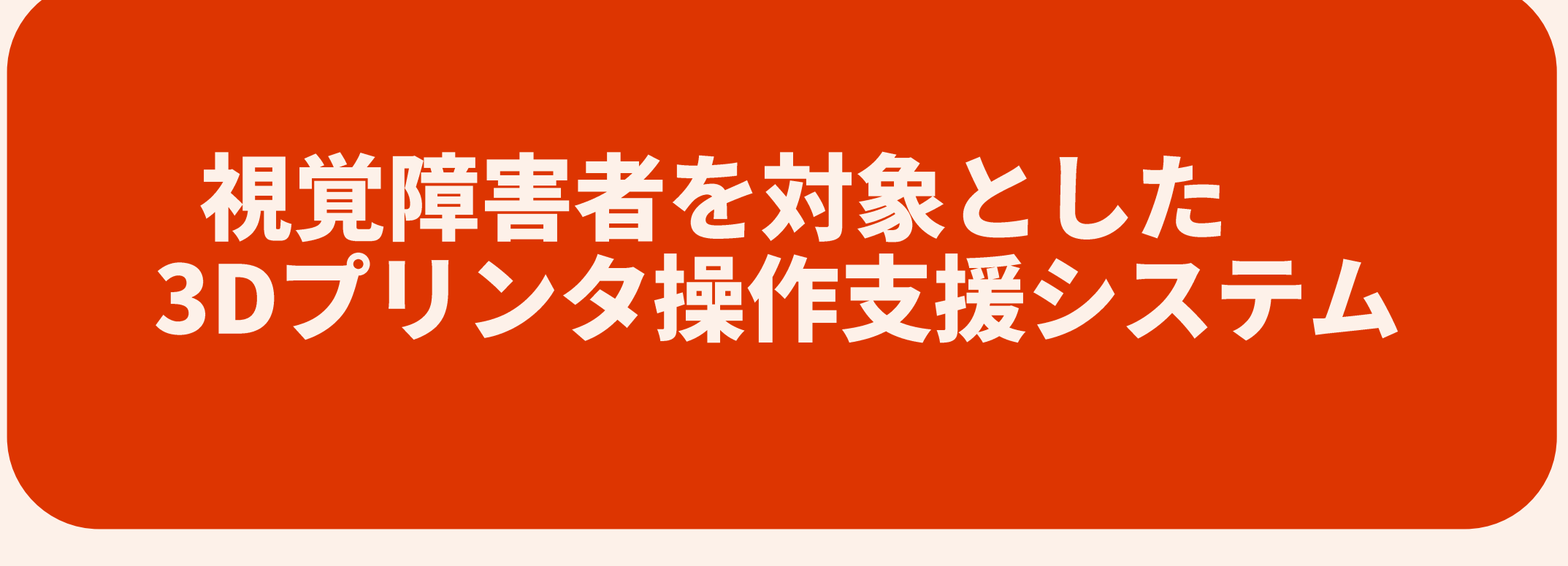

#### 第3グループ B4 田川直弥

# 補足スライド

様々な3Dプリンタ

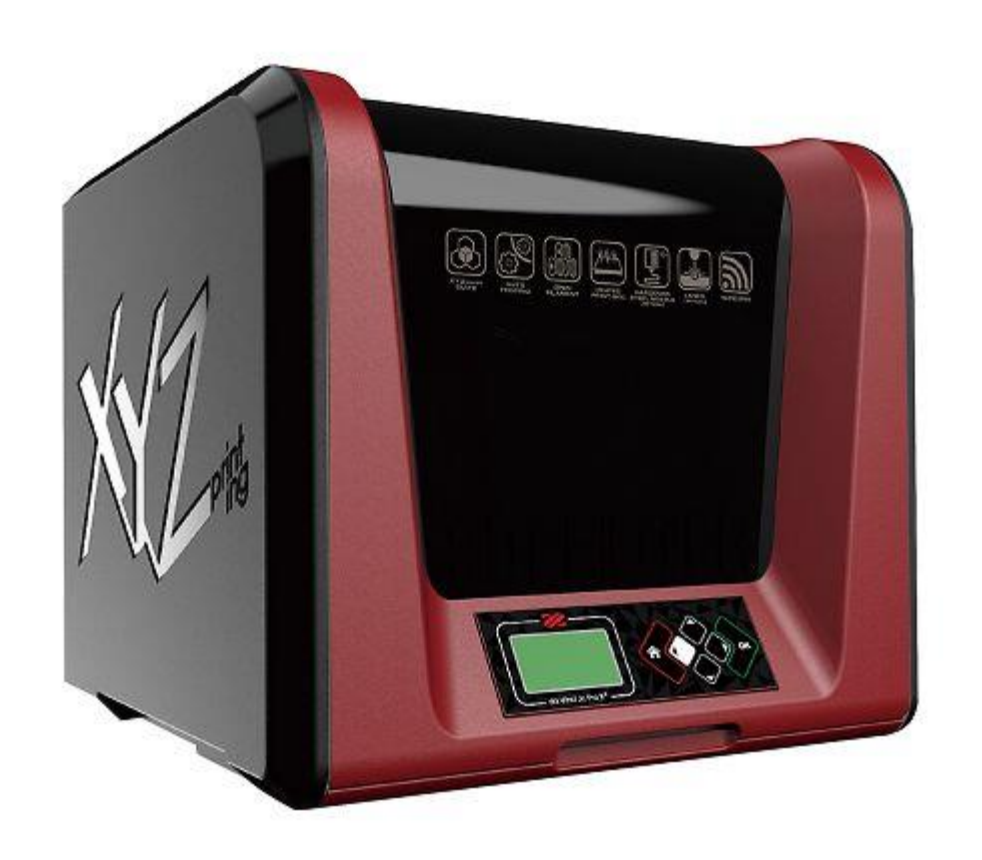

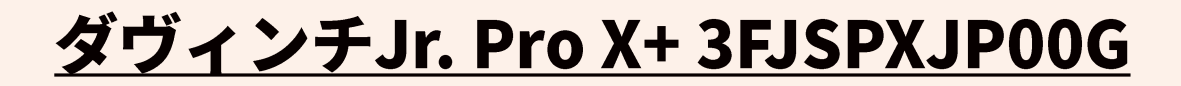

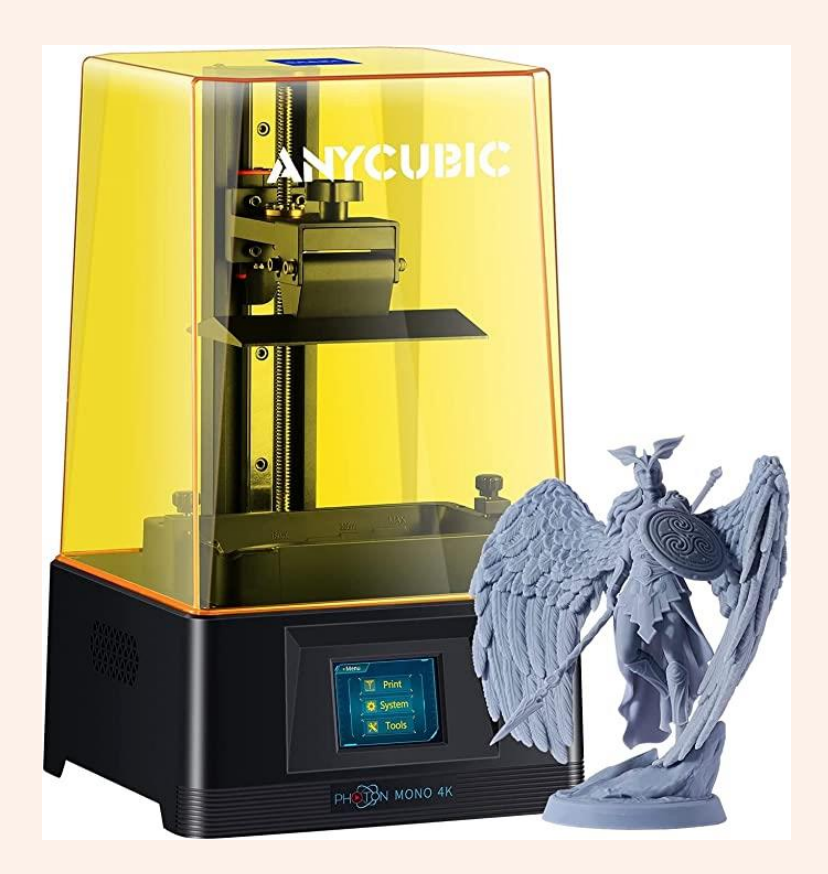

**ANYCUBIC Photon Mono** 4K3Dプリンタ

3Dプリンタのインターフェース

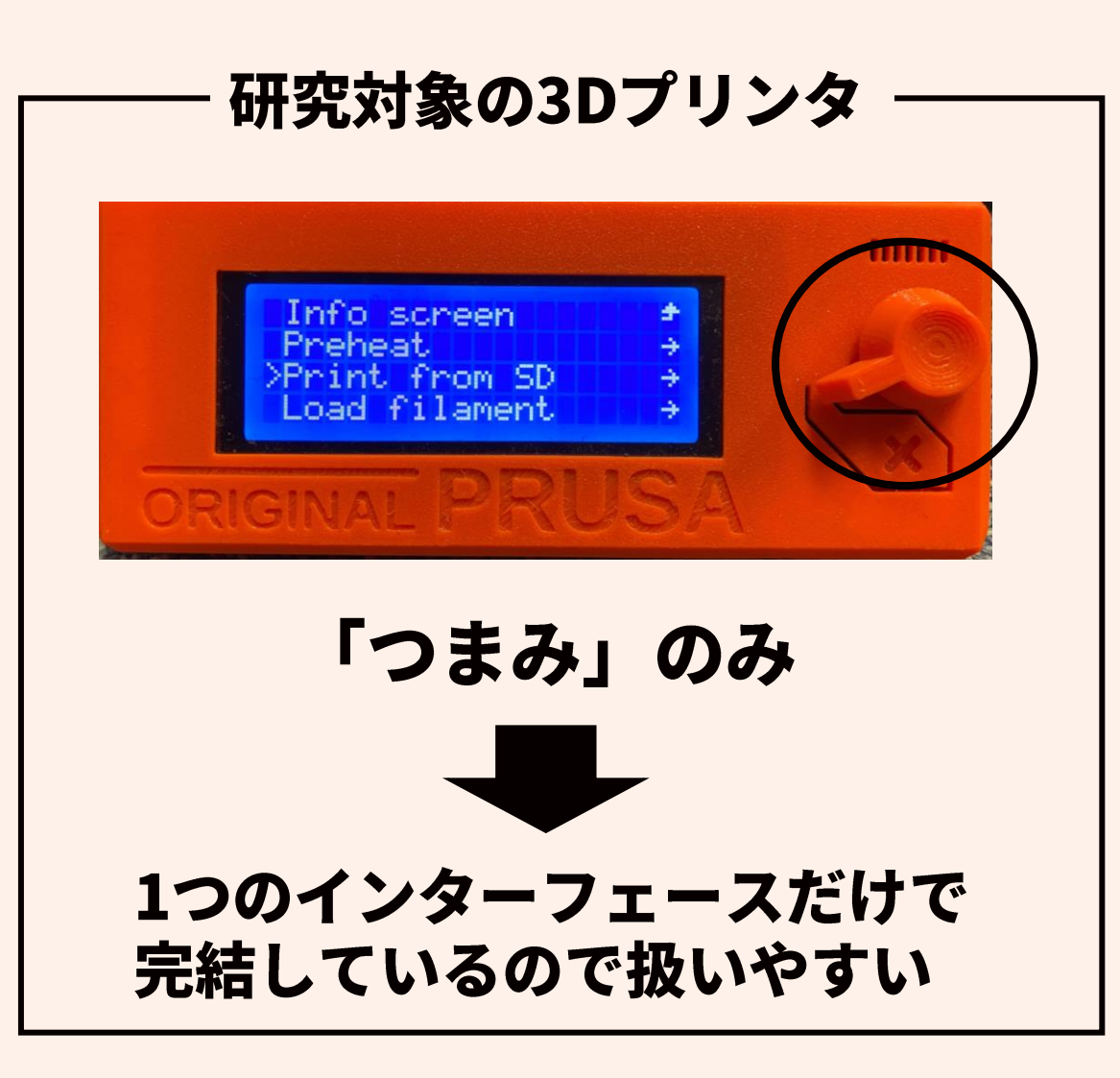

ボタン式の3Dプリンタ

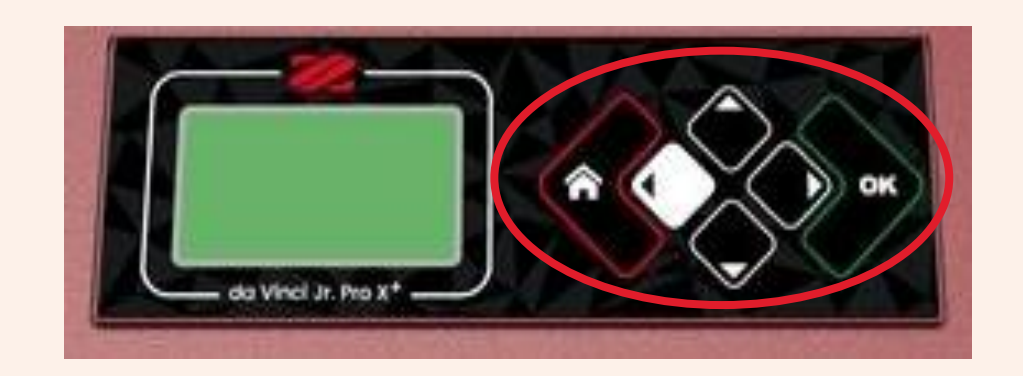

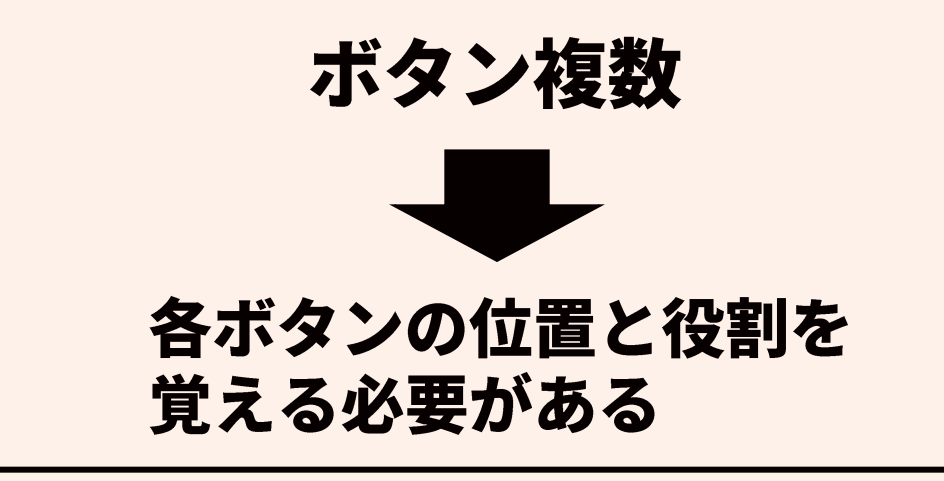

## 視覚障害者の3Dプリンタの操作方法①

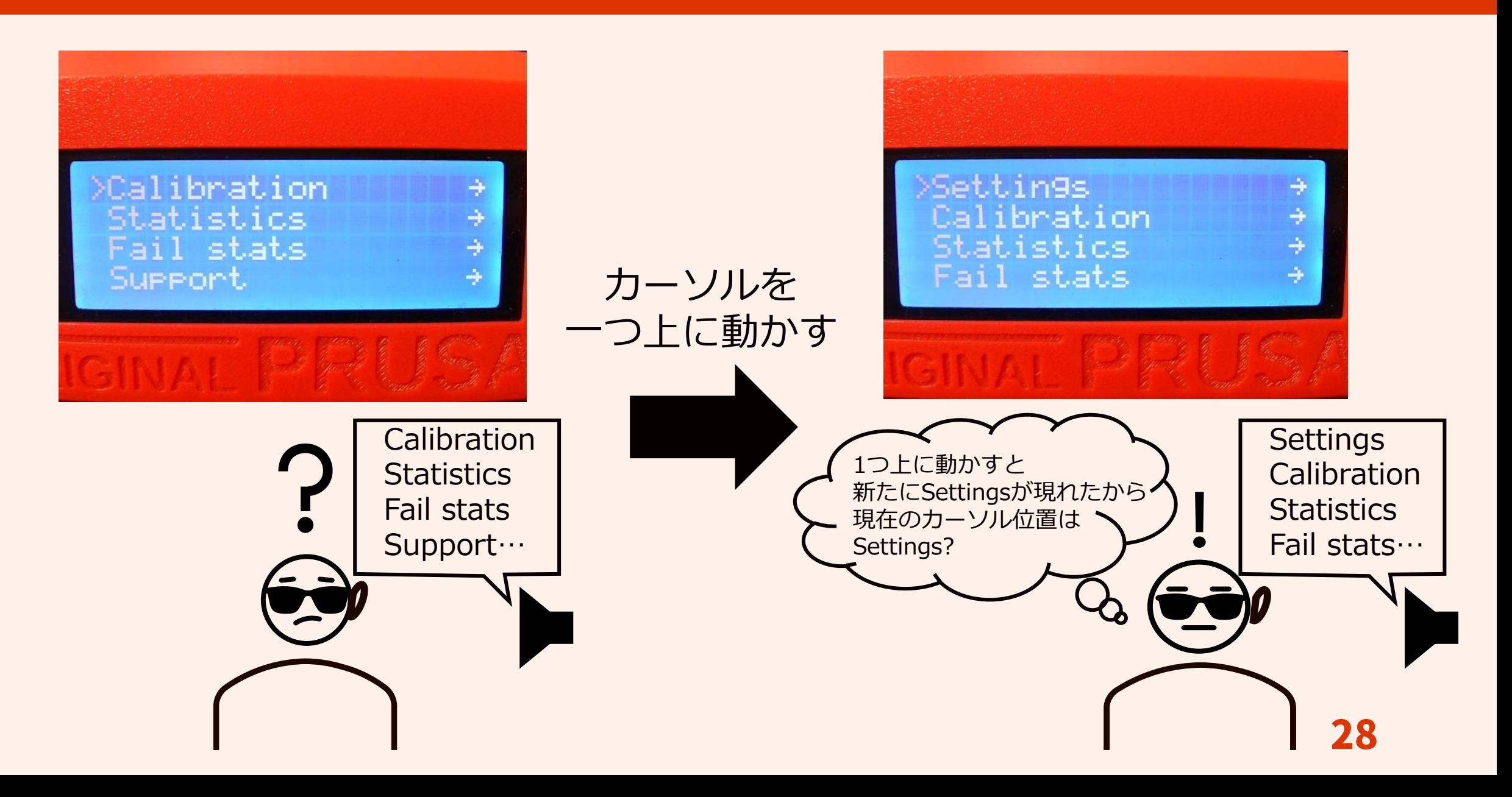

# 視覚障害者の3Dプリンタの操作方法2

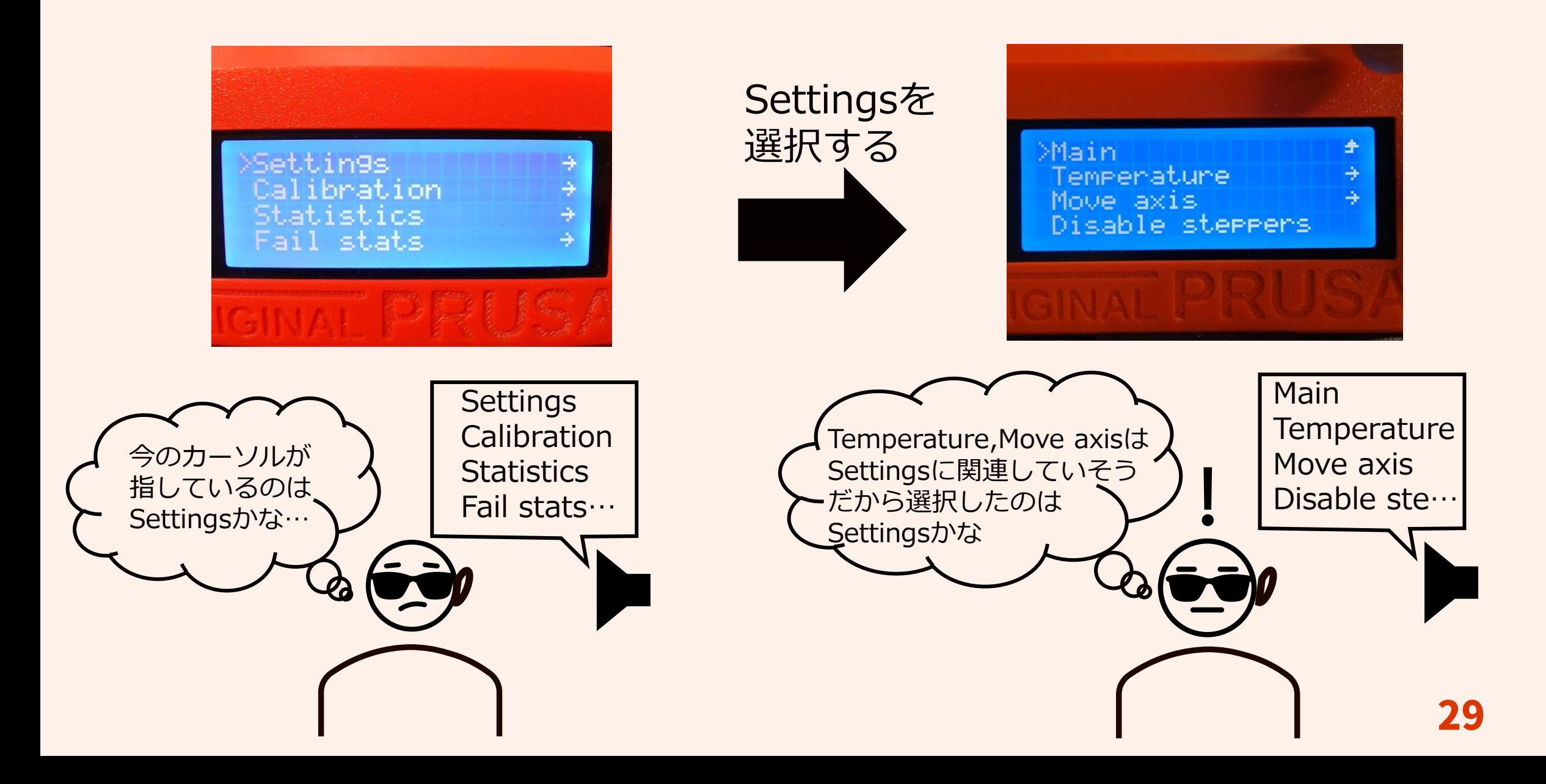

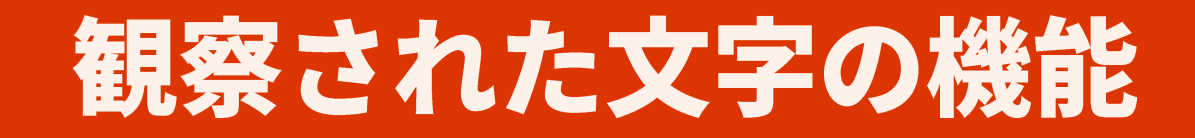

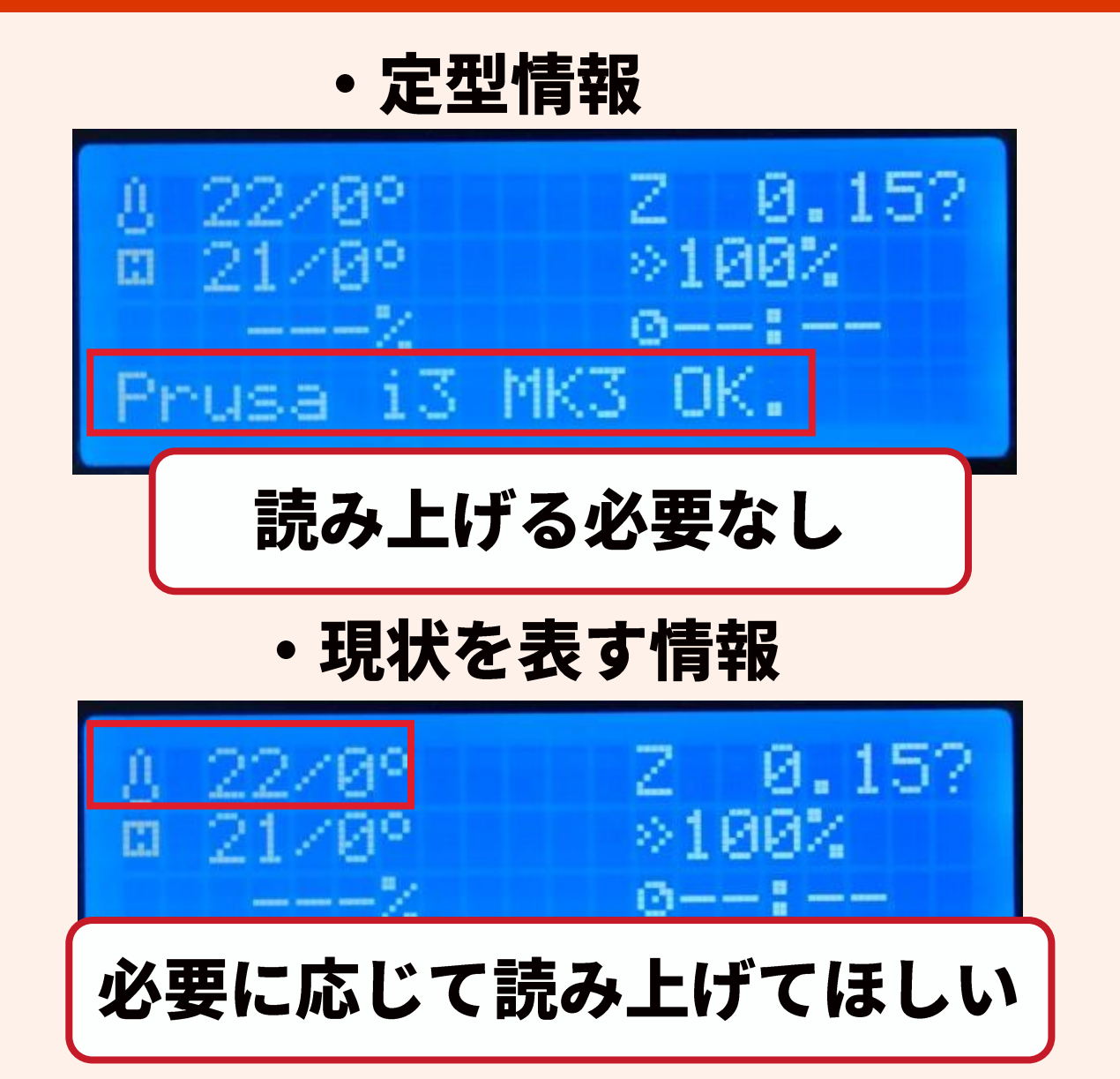

• ユーザーの操作に反応する情報

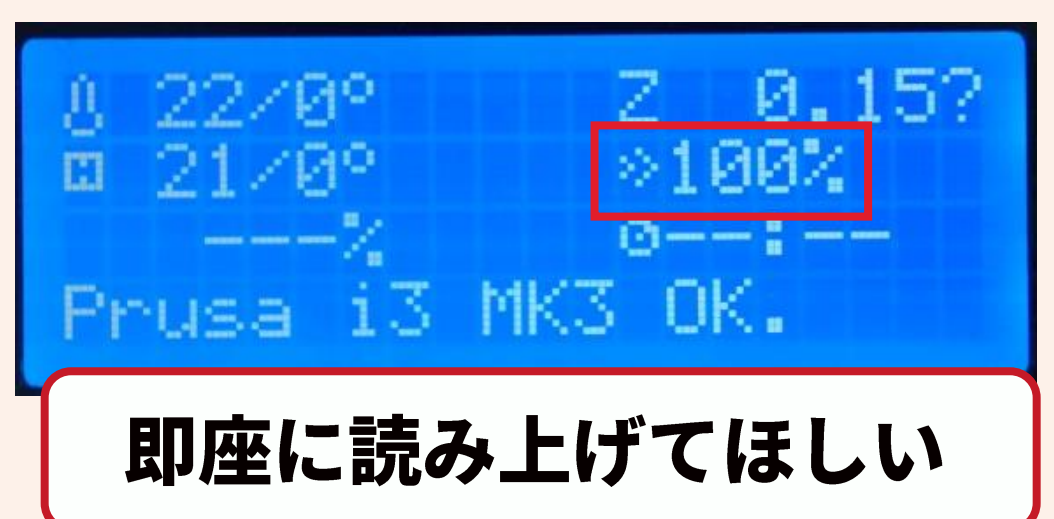

晴眼者は必要度合いに応じて 文字に対する注意の向け方を 変えている

# 文字の機能と読み上げの工夫

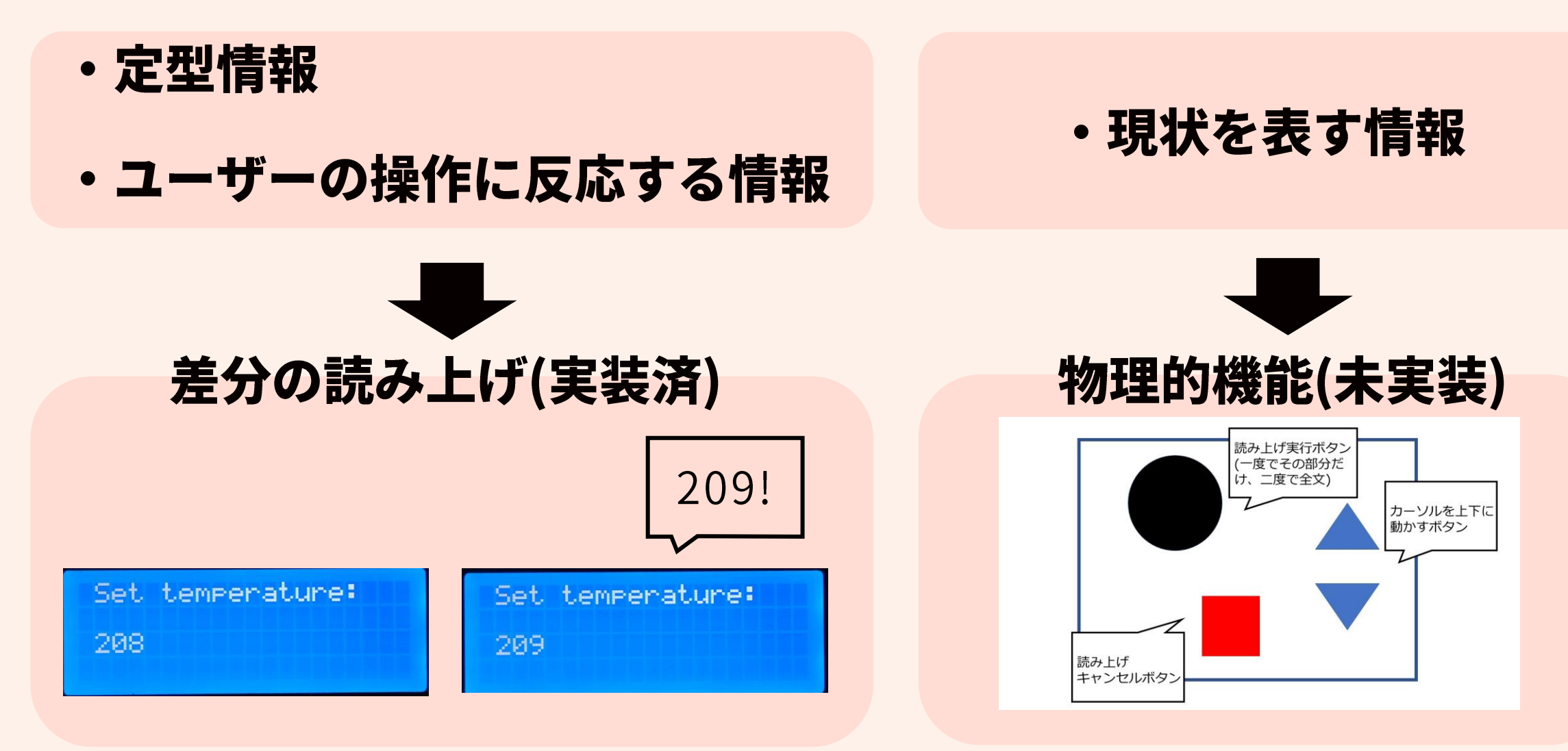

# 3Dプリンタで作成した台

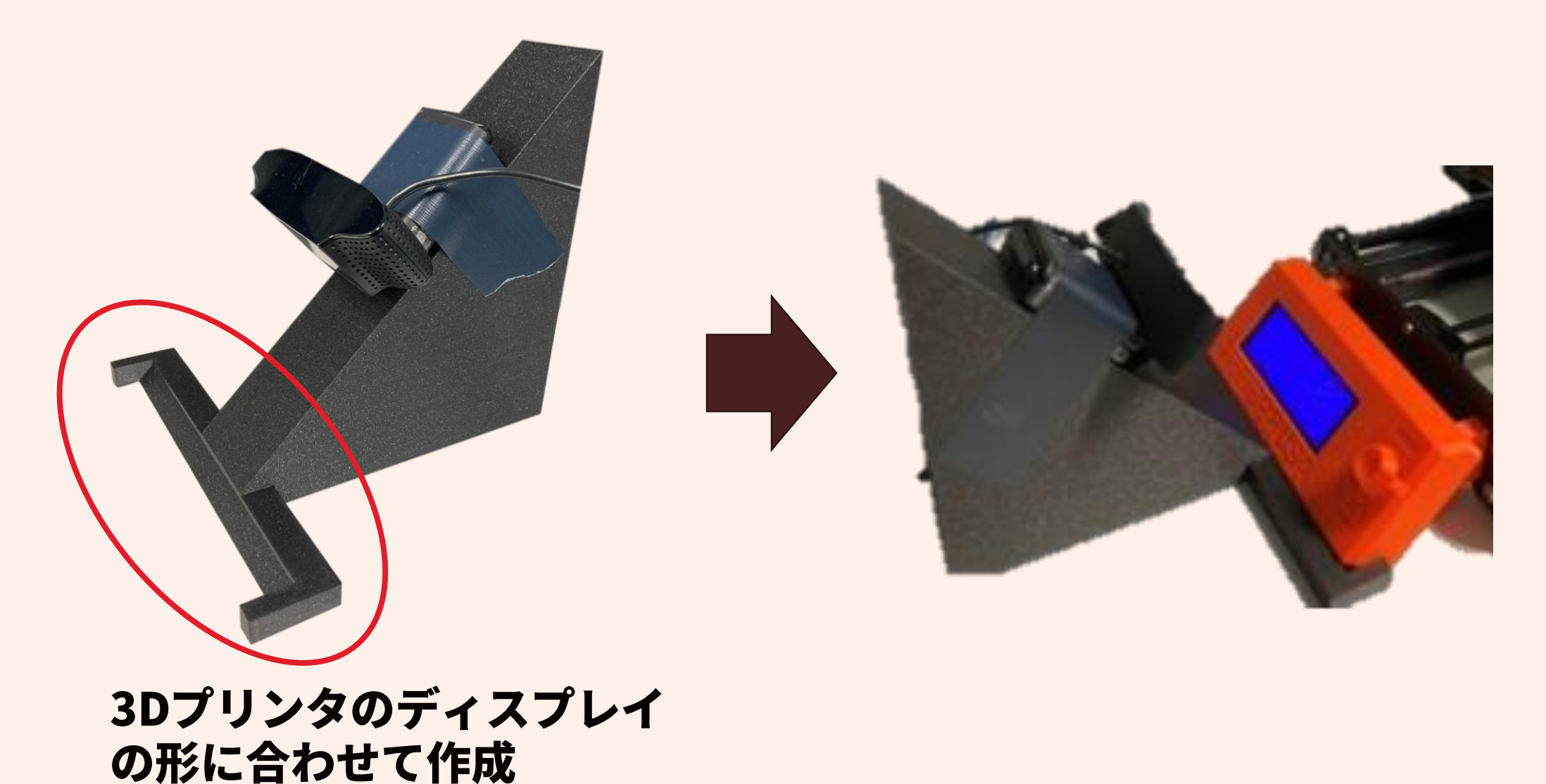

32

## 形を理解する難しさ

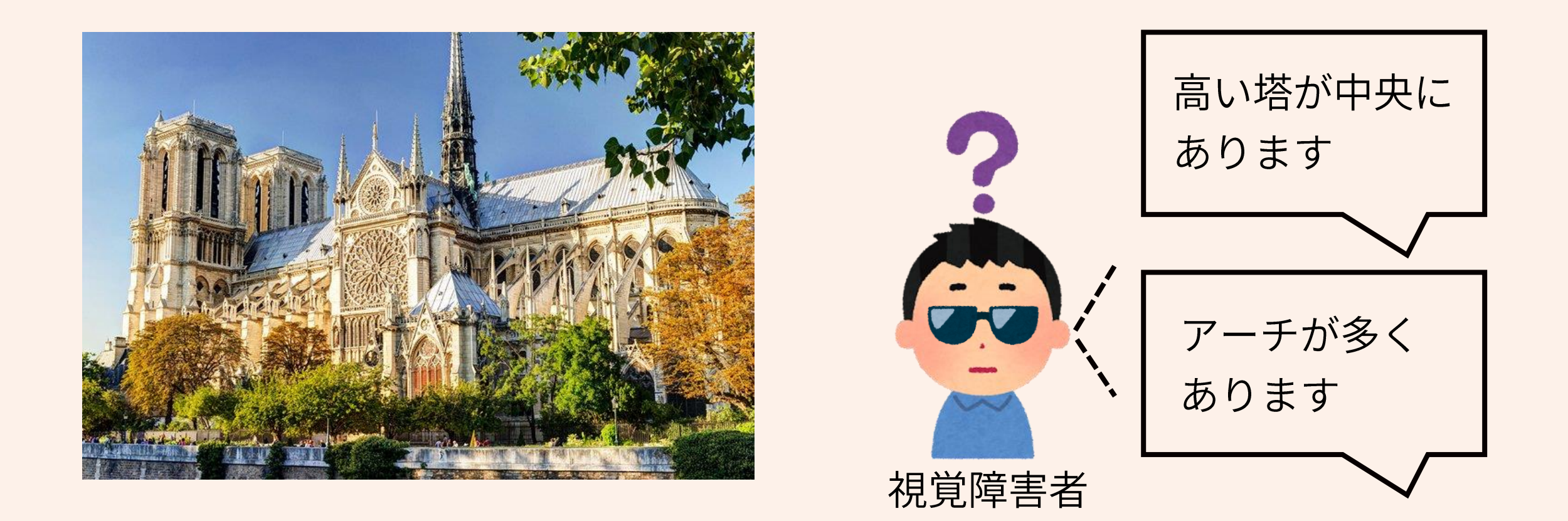

## 言葉だけで形を説明するのは難しい

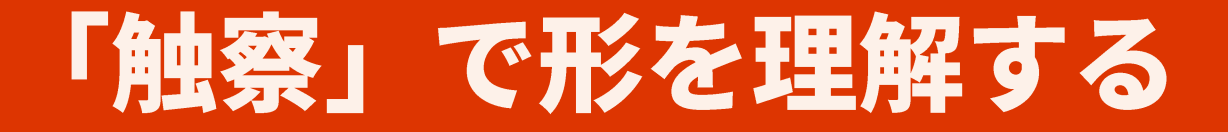

#### 触察…手と指を使って形を理解する

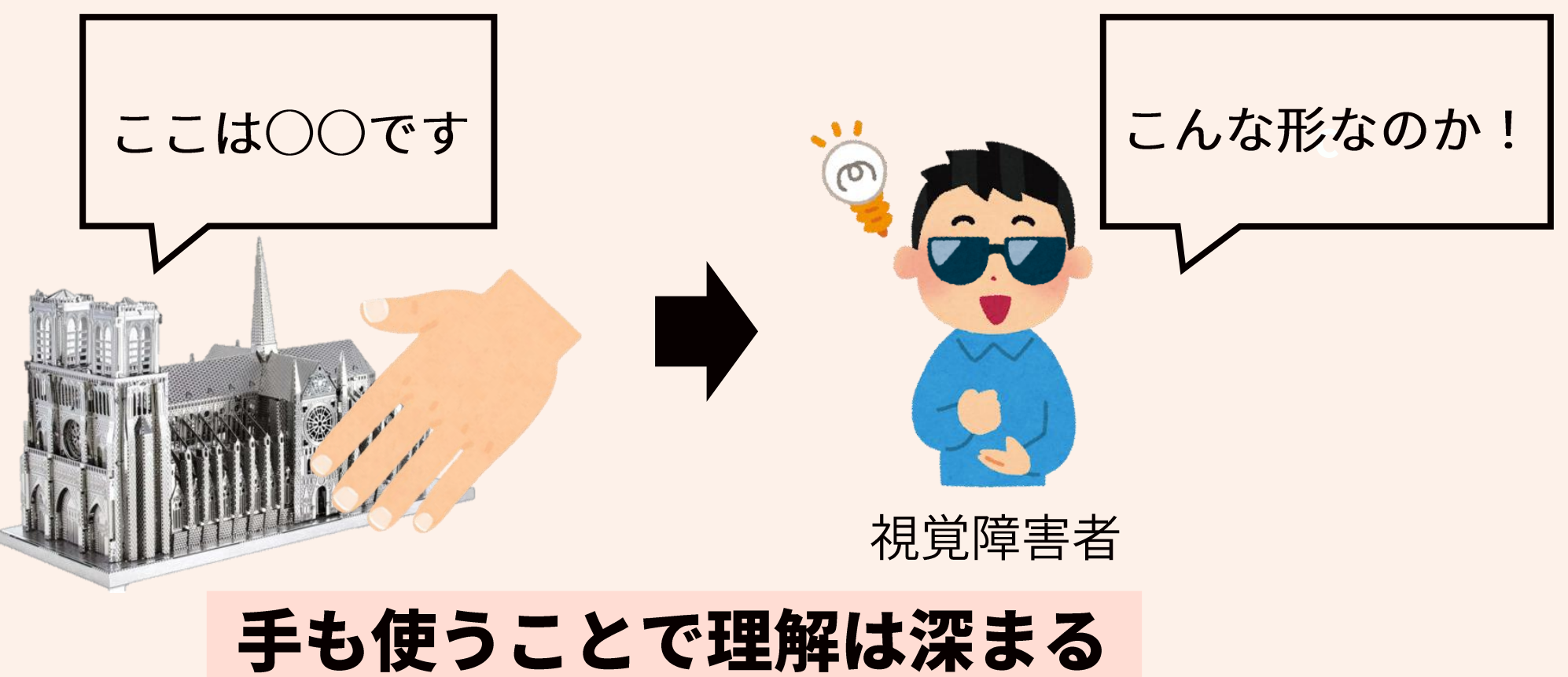

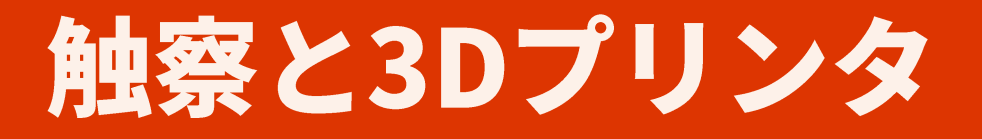

#### 触察の問題点…立体模型の入手が困難

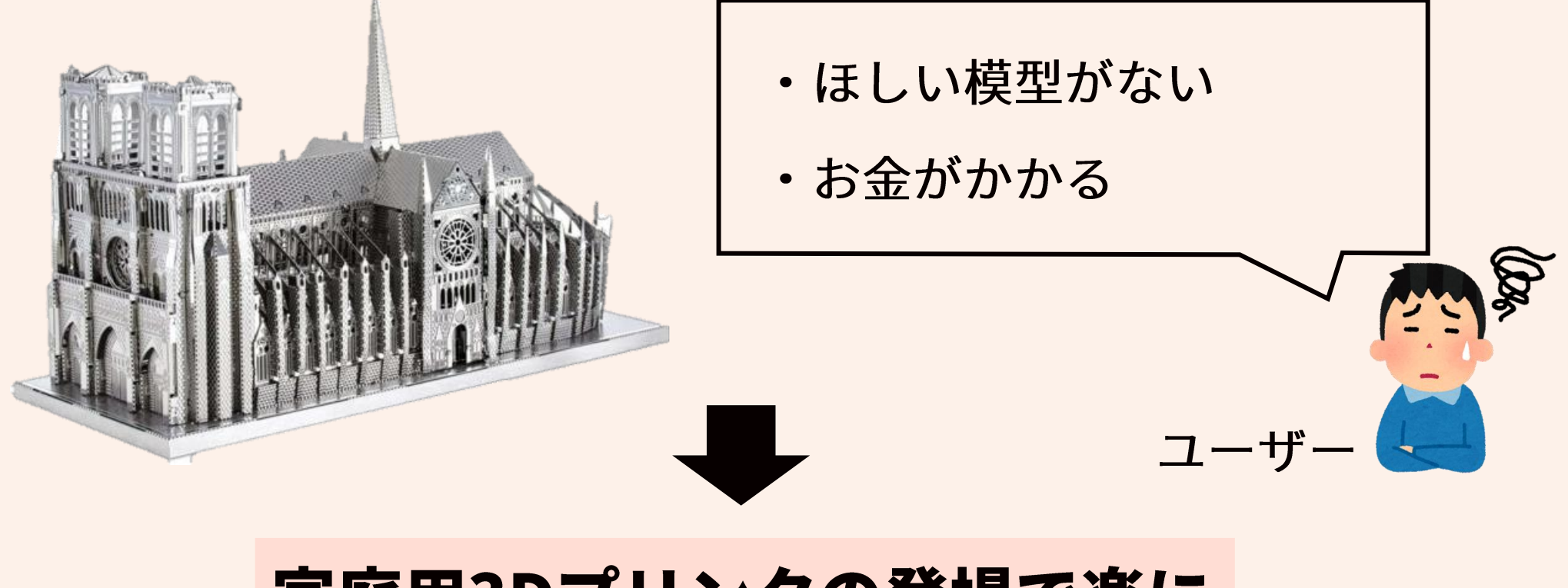

家庭用3Dプリンタの登場で楽に

## Guoらの手法

#### Guoら[2016]は音声によるフィードバックでユーザーの操作を支援

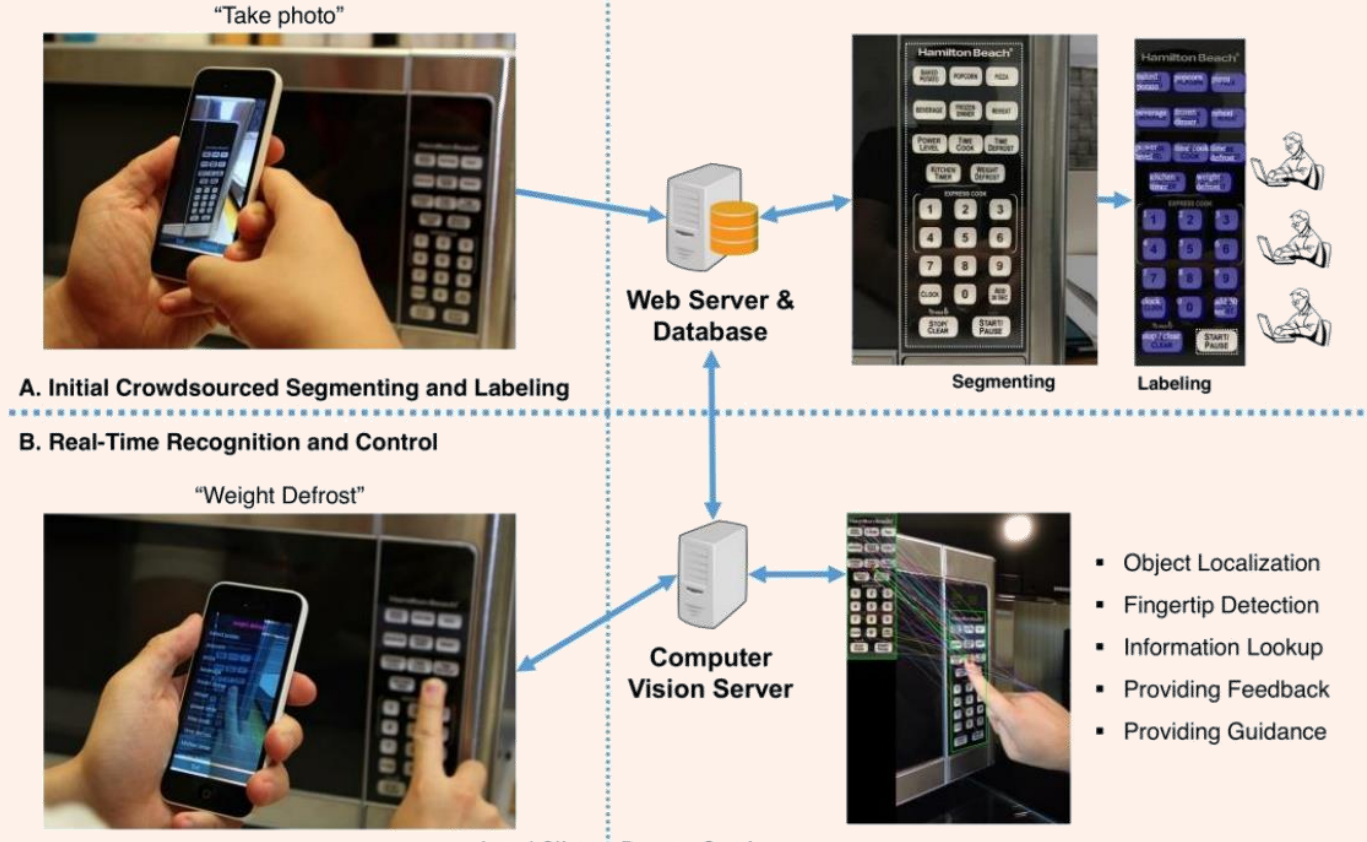

**Local Client: Remote Services** 

Anhong Guo, Vizlens: A robust and interactive screen reader for interfaces in the real world. In Proceedings of the 29th Annual Symposium on User Interface Software and Technology, UIST '16, p. 651âĂ\$664, New York, NY, USA, 2016. ACM

## Guoらの手法の問題点

# ① ボタンやスクリーンタッチなどのインターフェース にしか使えない

→本研究対象のようなダイヤル式では使えない

②インターフェースの画像内の視覚的要素に対して、 手動でラベリングをしている

→実験的な利用しかできず、一般利用が難しい

# 触れられることで得られるリアリティの実例

#### ノートルダム大聖堂の火災(2019年4月15日)

南谷 和範先生によると… (大学入試センター 研究開発部 教授)

最初にニュースを聞いたときは 単なる観光名所の損失という程度の認識

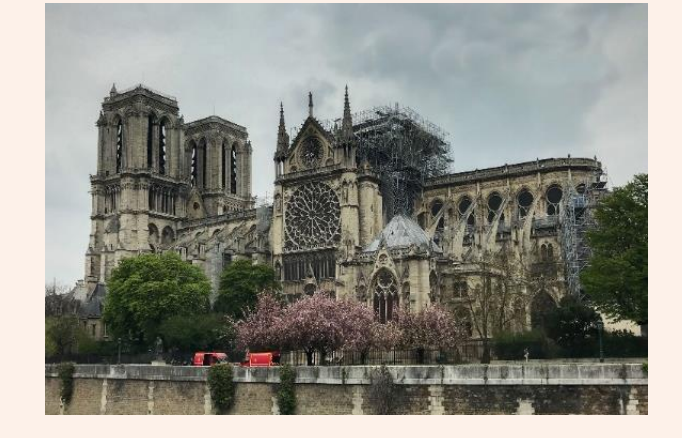

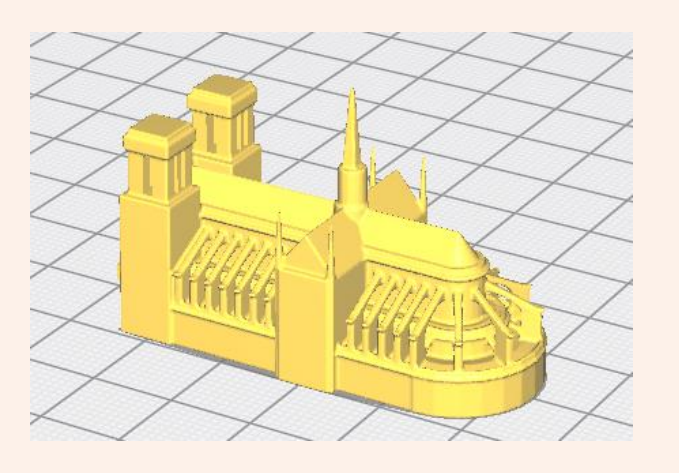

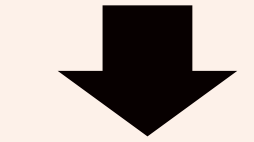

#### 職場の3Dプリンタで印刷してもらい, 触れて壮大さを知り,損失の意味を実感

視覚障害者×3Dプリンタ

- ・南谷先生自身が3Dプリンタを使いたい
- •将来的には、視覚障害者が自分の欲しい物を 3Dプリンタで印刷したい (知る権利の保障)

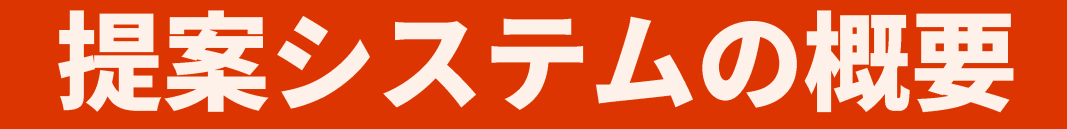

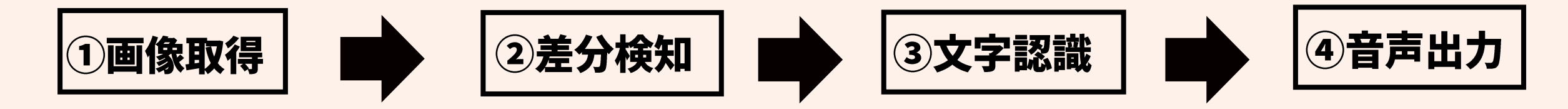

画像処理

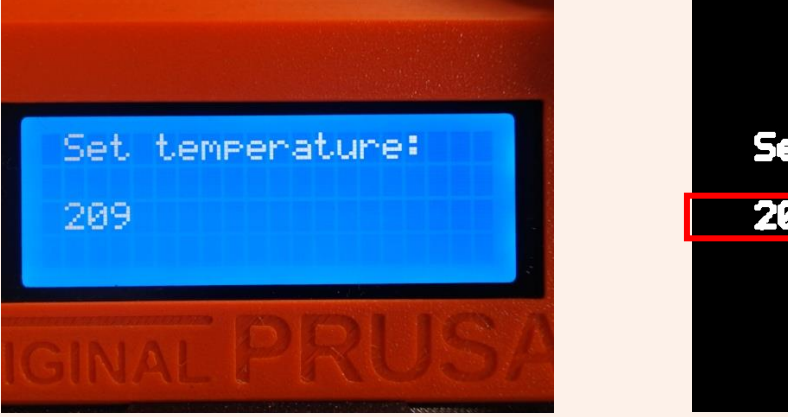

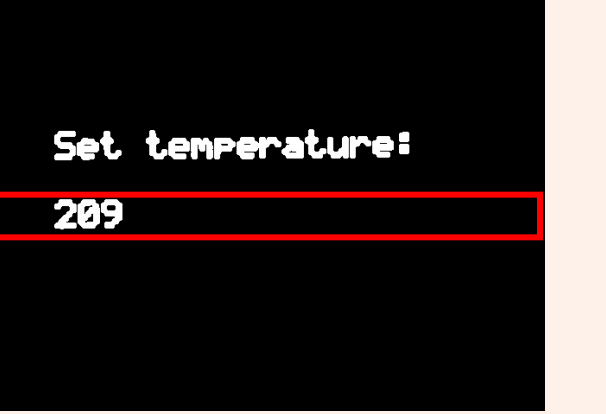

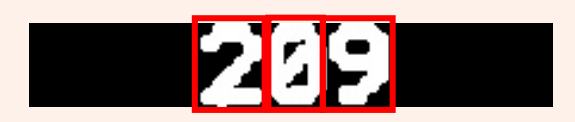

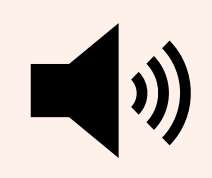

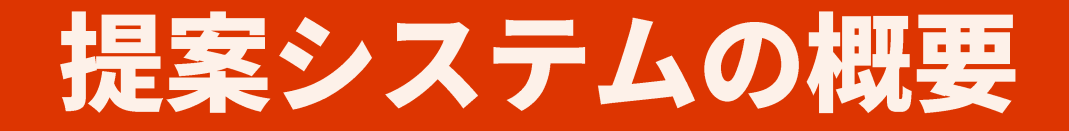

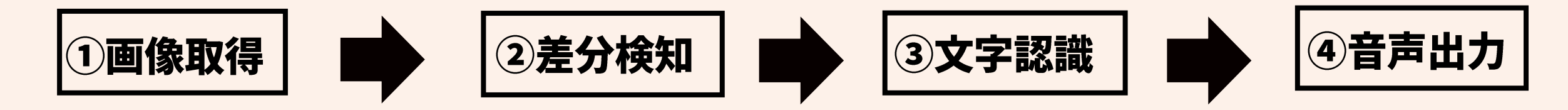

画像処理

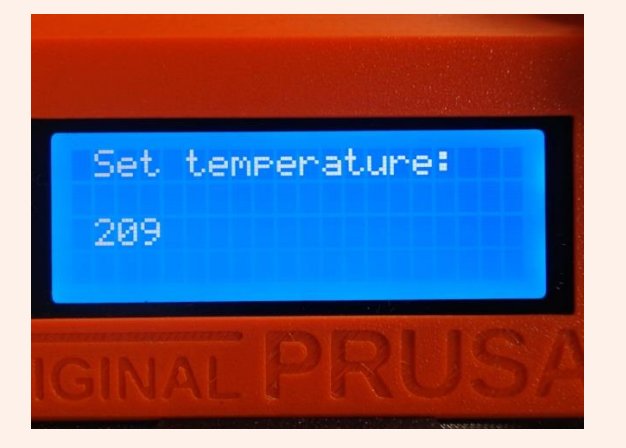

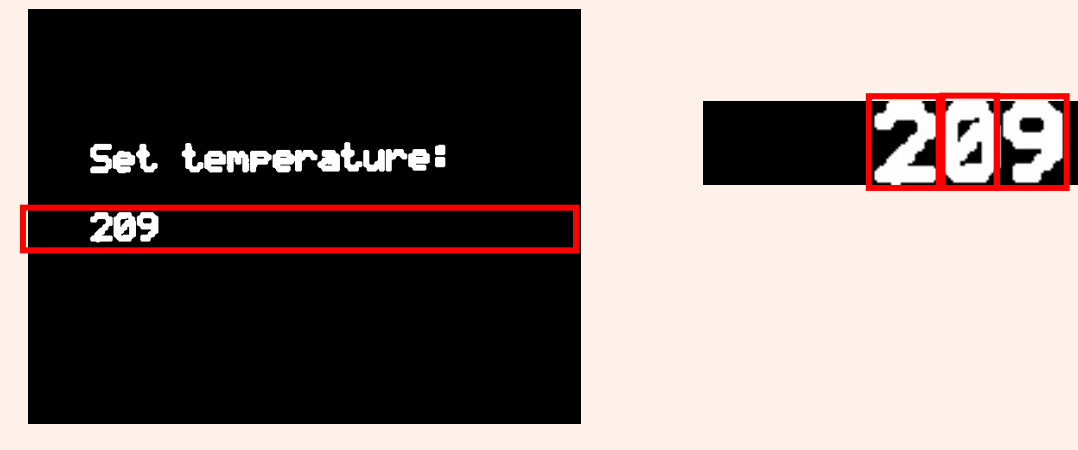

**②差分の検知について もう少し詳しく説明する**

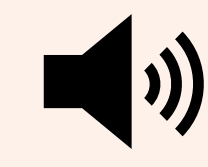

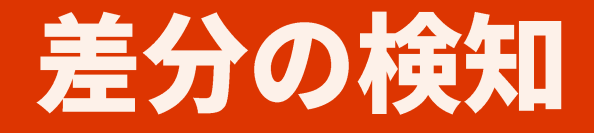

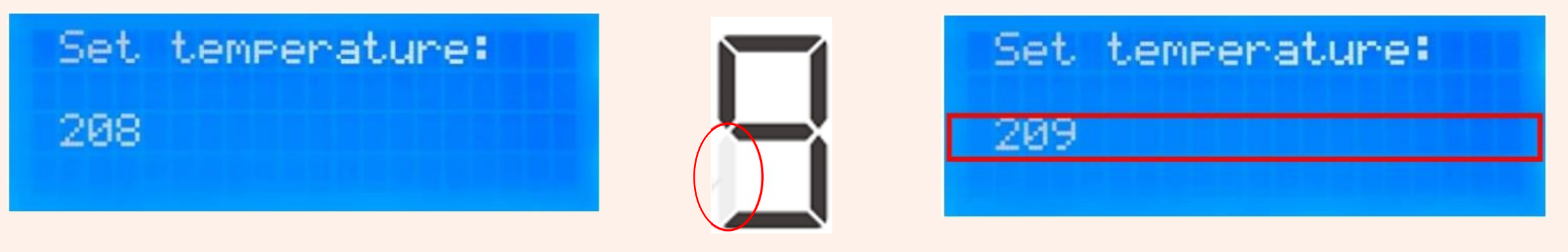

前のフレーム

列ごとに差分をとる

差分があった列

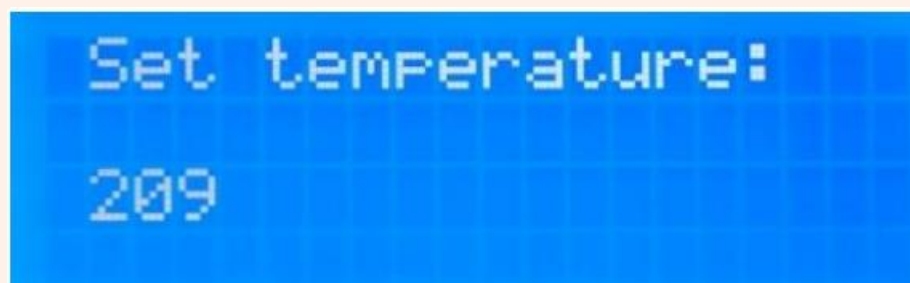

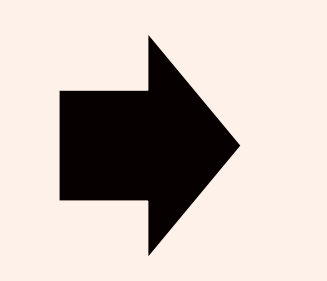

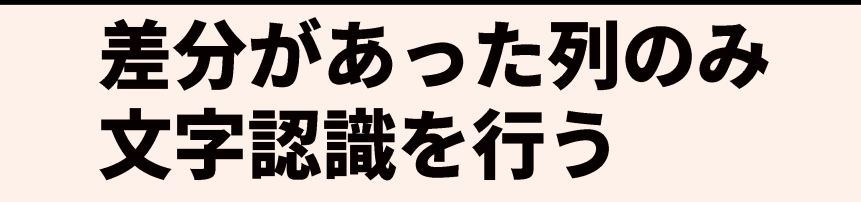

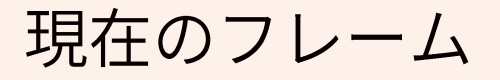

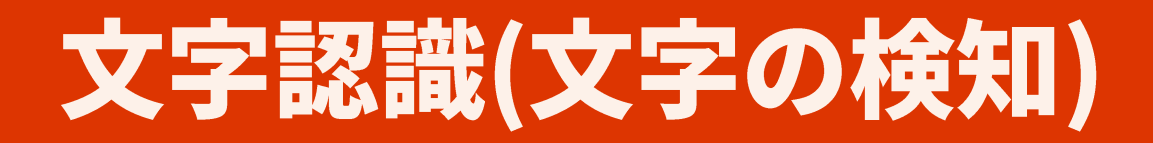

水平,垂直方向に対して 射影分布を算出し文字を検知

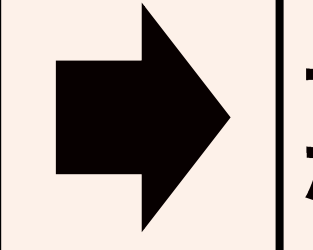

テンプレートマッチングを行う<br>ための文字の切り出し

#### 射影分布:画像をある方向に投影したとき に計測される白画素の度数分布

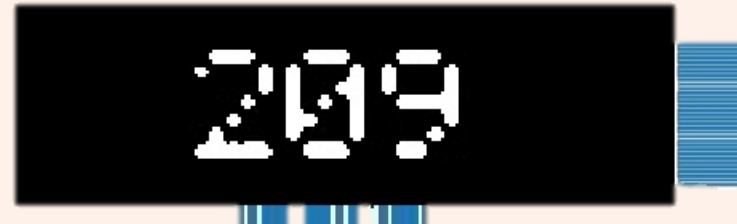

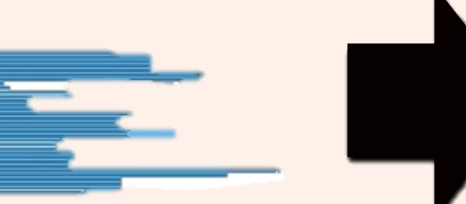

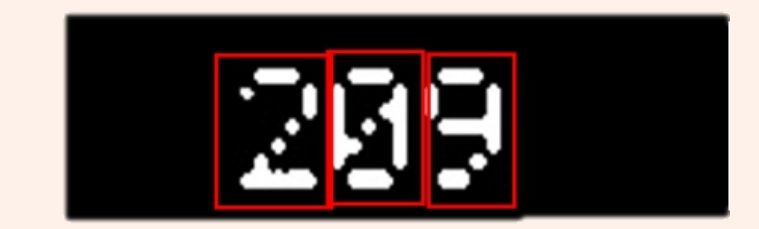

山となる部分に 文字が存在

43

文字認識(テンプレートマッチング)

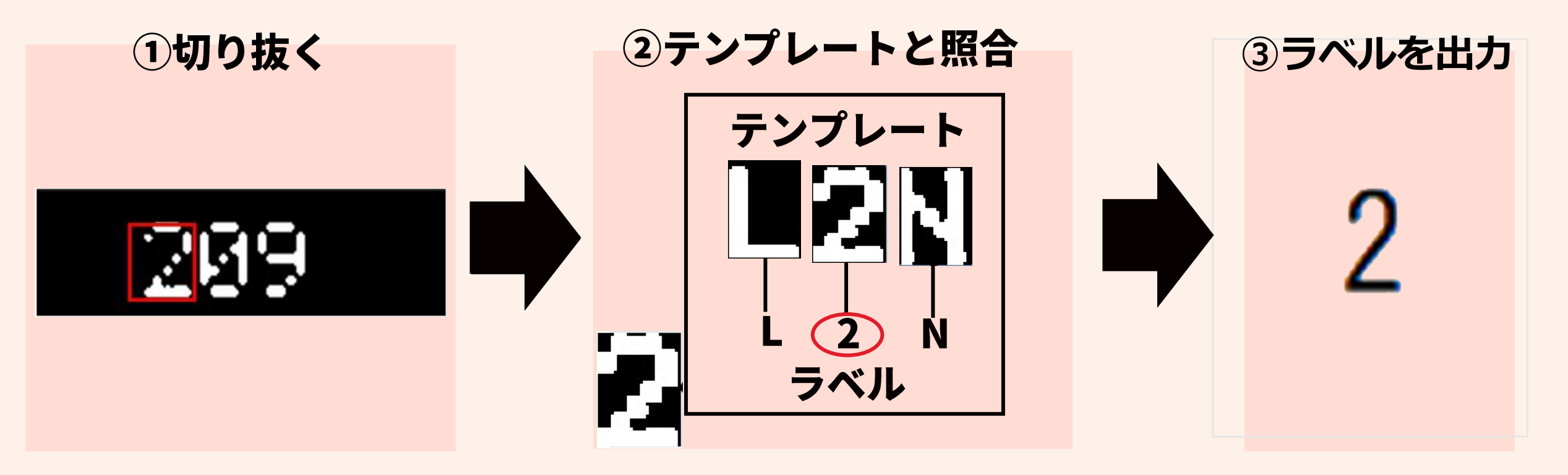

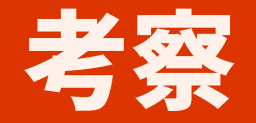

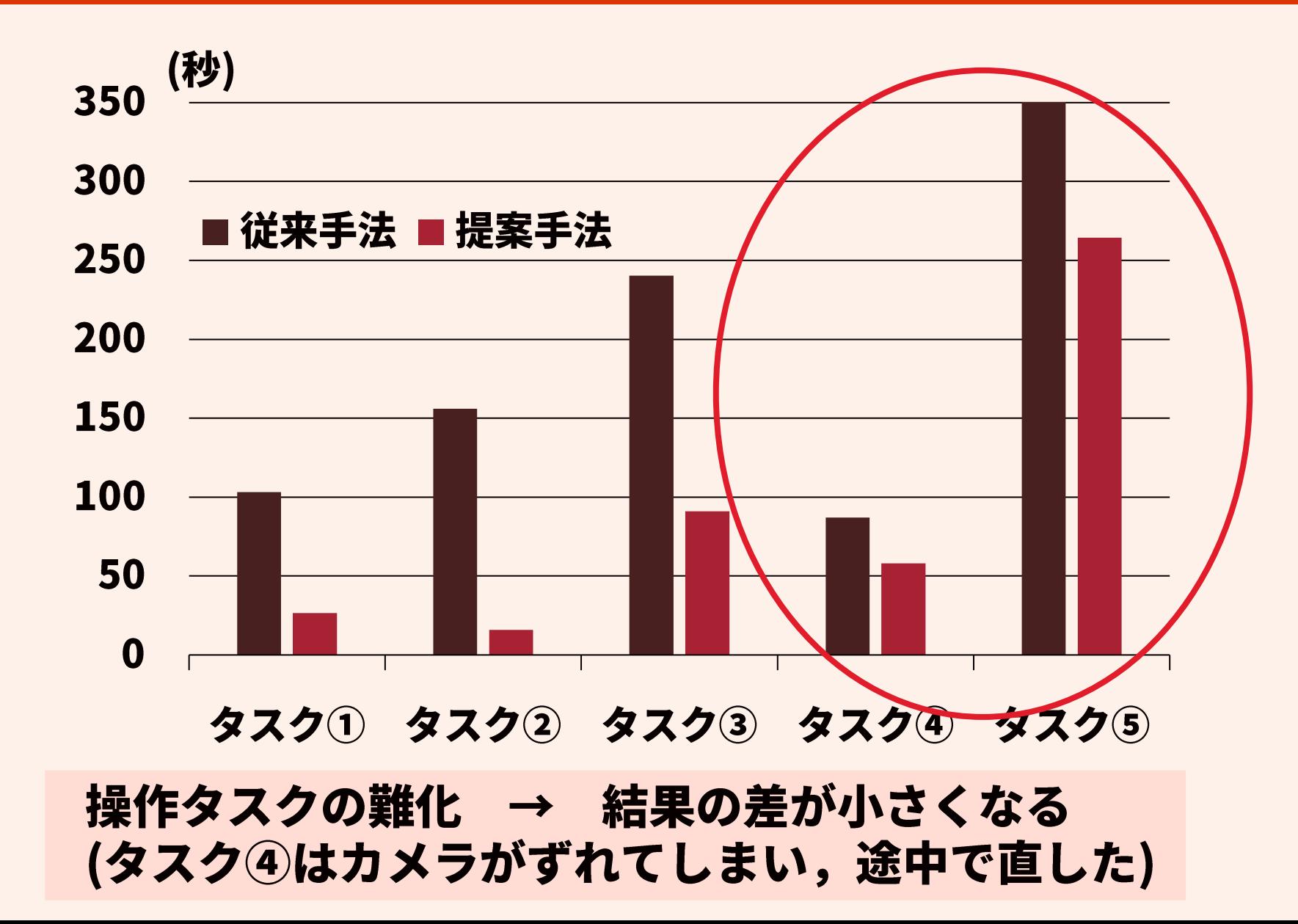